Kantonsschule Willisau **Maturaarbeit** 

# Maturaarbeit im Fach Biologie oder Chemie

# **Wegleitung zum Erstellen eines wissenschaftlichen Berichts und eines Posters**

Mai 2010

Fachschaften Biologie und Chemie: Marty Urban Zimmermann Tamara

Kantonsschule Willisau | KSWİ | | İSCIU. | U. $ch$ 

# **Abstract**

Die Maturaarbeit ist ein zentrales Element der schweizerischen Maturitätsprüfung. Ein wesentlicher Bestandteil der Maturaarbeit ist die schriftliche Dokumentation. Für das Erstellen eines wissenschaftlichen Berichts gibt es zwar diverse Anleitungen, diese sind jedoch häufig sehr allgemein gehalten und entsprechend wenig hilfreich oder werden der Art der Arbeit respektive dem Fachbereich nicht gerecht.

Die Idee der vorliegenden Arbeit bestand darin, eine Wegleitung für das Erstellen einer Dokumentation und eines wissenschaftlichen Posters für eine Maturaarbeit mit einer Thematik aus dem Fachbereich Biologie oder Chemie zu entwerfen. Ergänzt wurde die Wegleitung um einige Tipps zur mündlichen Präsentation.

Für diese Wegleitung wurde folgende Methodik gewählt: Wo immer möglich wurden Elemente eines wissenschaftlichen Berichts direkt an Beispielen aus dem Fachbereich Biologie oder Chemie aufgezeigt und erklärt. Um die Idee hinter dem entsprechenden Element möglichst klar zu machen, wurden meist geeignetere und weniger geeignetere Varianten eines Elements (z. B. Titel) festgehalten.

Ein Vergleich verschiedenerer Anleitungen und Wegleitungen rund um das Erstellen einer wissenschaftlichen Arbeit und eines wissenschaftlichen Posters zeigte, dass in Teilbereichen erstaunlich widersprüchliche Ansichten und Gepflogenheiten vorliegen. Die verbreitetsten und/ oder am plausibelsten begründeten Gepflogenheiten wurden übernommen. Als Resultat liegt die vorliegende Broschüre vor.

Die Wegleitung sollte insofern sehr hilfreich sein, da die ganze Broschüre dem Aufbau eines wissenschaftlichen Berichts aus dem Bereich der Naturwissenschaften folgte. Das heisst, nicht nur die einzelnen Elemente eines wissenschaftlichen Berichts wurden exemplarisch erklärt, sondern diese sind auch integriert in einem ganzen Bericht zu sehen. Die Schülerschaft dürfte somit zusätzlich auch einen Eindruck von Gestalt und möglichem Layout des Gesamtprodukts erhalten. Allerdings bleibt festzuhalten, dass auch diese Wegleitung das Lesen von einigen wissenschaftlichen Papers nicht ersetzen kann, um das Wesen eines wissenschaftlichen Berichts und die Idee all seiner Elemente vollumfänglich zu verstehen.

# Inhaltsverzeichnis

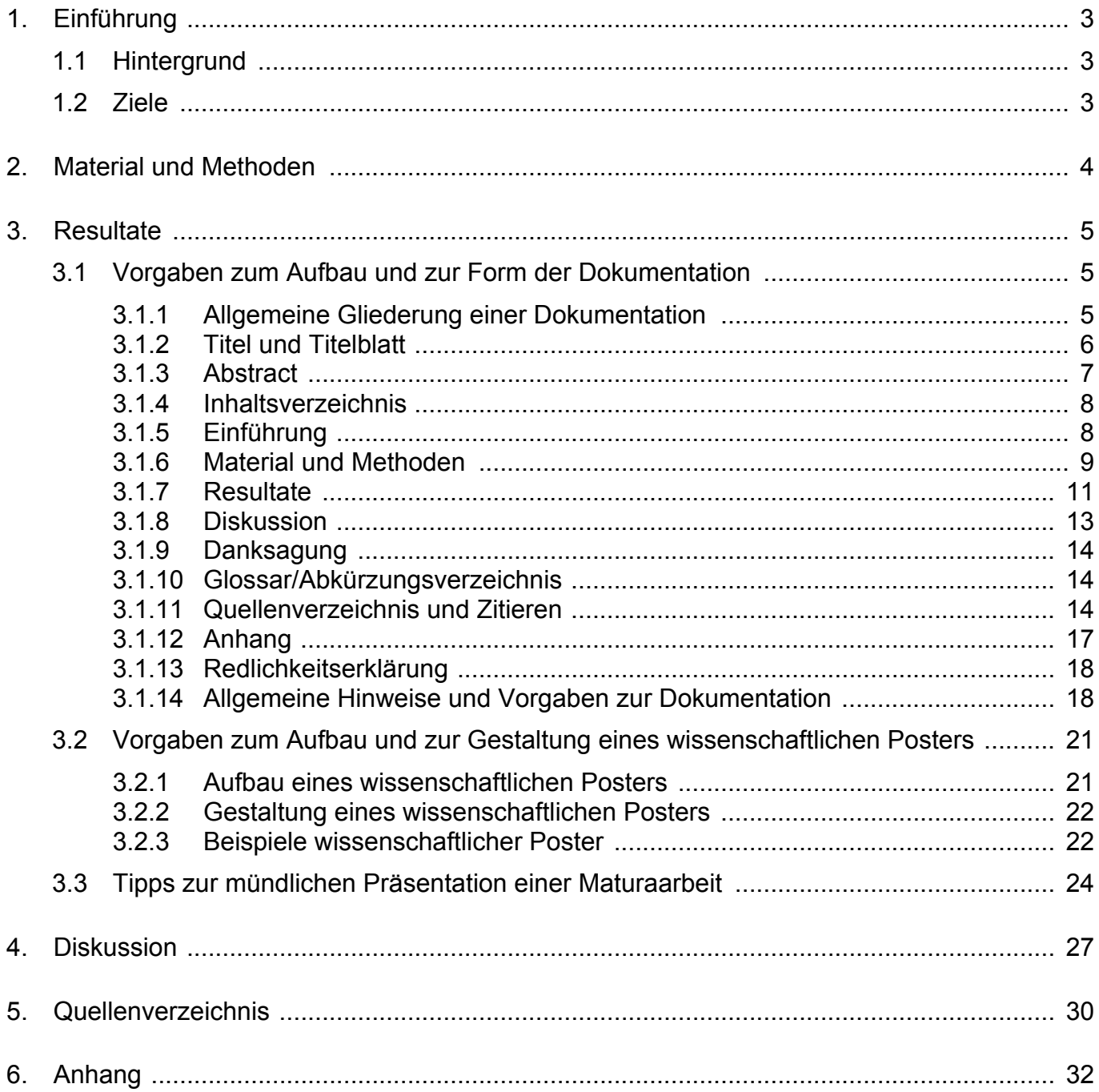

# **1. Einführung**

# **1.1 Hintergrund**

Die Maturaarbeit ist ein zentrales Element der schweizerischen Maturitätsprüfung zum Erlangen der Hochschulreife. Im Rahmen der Maturaarbeit sollen die Schülerinnen und Schüler unter anderem lernen, Formen des wissenschaftlichen Arbeitens anzuwenden [1]. Ein wesentlicher Bestandteil der Maturaarbeit ist dabei die schriftliche Dokumentation, welche als das eigentliche (und oft einzige) Produkt der Maturaarbeit betrachtet werden kann. Diese Dokumentation folgt dem mehr oder weniger starren Aufbau eines wissenschaftlichen Berichts.

Für die Erstellung eines wissenschaftlichen Berichts respektive einer Dokumentation gibt es zwar diverse Anleitungen (z. B. in [1] [2]), diese sind jedoch häufig eher allgemein und/oder kurz gehalten oder werden der Art der Arbeit respektive dem Fachbereich nicht gerecht. Dies trifft auch auf die in der Broschüre , Maturaarbeit – Leitfaden' [1] der Kantonsschule Willisau gemachten Ausführungen zu.

Wissenschaftliche Berichte und Papers in den Naturwissenschaften unterscheiden sich zwar nicht grundsätzlich, aber formal zum Teil deutlich von einem Bericht aus den Sozialwissenschaften. Eine Dokumentation einer Maturaarbeit aus dem musisch-gestalterischen Bereich, wo häufig ein konkretes Produkt (z. B. Film, Theater- oder Musikstück) im Vordergrund steht, wird wiederum anders aussehen und naturgemäss wenig Elemente eines wissenschaftlichen Berichts aufweisen. Im Unterschied zu den Geisteswissenschaften ist in den Naturwissenschaften die Gliederung einer wissenschaftlichen Arbeit weitgehend festgelegt.

Da mit der Maturaarbeit – unter Berücksichtigung des zur Verfügung stehenden Zeitgefässes und der Vorkenntnisse der Schülerschaft – teilweise sehr hohe Bildungsziele erreicht werden sollen, ist es nur folgerichtig, dass auch die Einführung in die wissenschaftliche Arbeitsweise seriös und gut begleitet und auch fachgebietsspezifisch erfolgt. Auch die eigentliche Dokumentation sollte somit den formalen Ansprüchen an einen wissenschaftlichen Bericht im entsprechenden Fachbereich Rechnung tragen.

## **1.2 Ziele**

Die Ziele der vorliegenden Arbeit lauteten wie folgt:

- Gestaltung einer Wegleitung für das Erstellen einer Dokumentation und eines wissenschaftlichen Posters für eine Maturaarbeit mit einer Thematik aus dem Fachbereich Biologie oder Chemie.
- Als Produkt soll eine Broschüre resultieren, welche den betreuenden Fachlehrpersonen und den Schülern mit einer Maturaarbeit aus dem Fachbereich Biologie oder Chemie zur Verfügung stehen wird.

# **2. Material und Methoden**

Als Basis für die zu erstellende Wegleitung zum Aufbau einer Dokumentation diente die Maturaarbeits-Richtlinie [3] der Fachschaften Biologie und Chemie der Kantonsschule Sursee. In dieses Grundgerüst flossen Aspekte aus zwei ETH-Leitfäden [4] [5], aus einer älteren und aktuellen Wegleitung von "Schweizer Jugend forscht' [2] [6], aus der Broschüre "Maturaarbeit – Wegleitung' der Kantonsschule Willisau [1] sowie aus einer Wikipedia-Seite ein [7].

Für die Wegleitung zur Postergestaltung wurde im Wesentlichen auf entsprechende Leitfäden von zwei Hochschulen [15] [17] zurückgegriffen. Für die Tipps zur mündlichen Präsentation griff die Autorenschaft auf ihre langjährige Erfahrung im Zusammenhang mit der Präsentation von Maturaarbeiten mittels digitaler Folien zurück.

Vorgaben zu typographischen Aspekten wurden einerseits den entsprechenden Richtlinien zum Schriftsatz des Dudens [12] und andererseits den Beschlüssen von Standardisierungsorganisationen [24] [25] [26] entnommen.

Um eine möglichst hilfreiche Wegleitung zu ermöglichen, wurde folgende Methodik gewählt: Wo immer möglich wurden Elemente eines wissenschaftlichen Berichts direkt an Beispielen aus dem Fachbereich Biologie oder Chemie aufgezeigt und erklärt. Um die Idee hinter dem entsprechenden Element möglichst klar zu machen, wurden wie in [2] meist geeignetere und weniger geeignete Varianten eines Elements (z. B. aussagekräftiger vs. kaum aussagekräftiger Titel) in der Wegleitung festgehalten.

Zudem wurde die hier vorliegende Arbeit in der Form eines wissenschaftlichen Berichts aus dem Bereich der Naturwissenschaften gehalten. In diesem Zusammenhang wurden auch Empfehlungen zur Textgestaltung und zum Layout gemacht sowie die diesbezügliche Umsetzung im Textverarbeitungsprogramm – in allgemeiner Form – aufgezeigt.

# **3. Resultate**

## **3.1 Vorgaben zum Aufbau und zur Form der Dokumentation**

Das Studium diverser Wegleitungen zu wissenschaftlichen Berichten [1] [2] [3] [4] [5] [6] [7] führte zu den in den folgenden Unterkapiteln aufgeführten Richtlinien zu Aufbau und Form einer Dokumentation für eine Maturaarbeit im Fach Biologie oder Chemie. Eine Maturaarbeit im Fach Biologie oder Chemie entspricht üblicherweise einer 'Untersuchung' (vgl. Leitfaden zur Maturaarbeit der Kantonsschule Willisau [1]).

### 3.1.1 Allgemeine Gliederung einer Dokumentation

Die Dokumentation einer Maturaarbeit im Fach Biologie oder Chemie enthält alle wesentlichen Elemente respektive Kapitel eines wissenschaftlichen Berichts beziehungsweise eines wissenschaftlichen Papers. Zusätzlich kommen bei einer Maturaarbeit – wie das auch bei einer Masterarbeit respektive Dissertation auf Stufe Hochschule der Fall ist – noch einige spezifische Elemente hinzu (vgl. Tab. 1):

Tab. 1: Gliederung einer Dokumentation einer Maturaarbeit im Fachbereich Biologie oder Chemie und eines wissenschaftlichen Papers aus diesem Fachbereich im Vergleich.

(Bis auf das Element Titelblatt entsprechen bei einer Maturaarbeit die Gliederungselemente Kapitelüberschriften der ersten Ebene.)

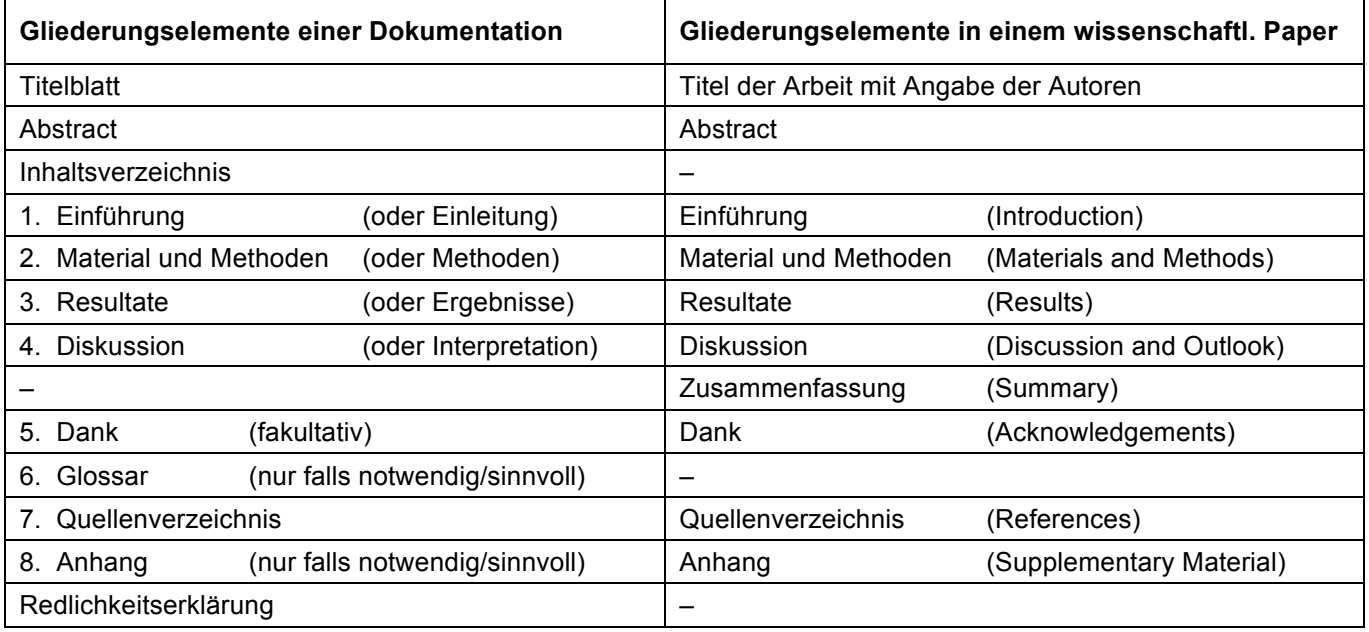

Im Folgenden werden die einzelnen Elemente der Tab. 1 erläutert und an konkreten Beispielen aus dem Fachbereich Biologie oder Chemie ausgeführt.

### 3.1.2 Titel und Titelblatt

• Das Titelblatt enthält einen Titel (und gegebenenfalls einen präzisierenden Untertitel), der das Thema der Arbeit prägnant und verständlich wiedergibt. Auf die Verwendung von Abkürzungen ist folglich zu verzichten. Der Titel sollte zwar möglichst kurz sein, jedoch auch möglichst konkret beziehungsweise präzise, d. h. nicht zu allgemein formuliert sein. Das hat zur Folge, dass ein Titel im Allgemeinen – etwa im Vergleich zu einem Zeitungsartikeltitel – nicht so kurz formuliert werden kann.

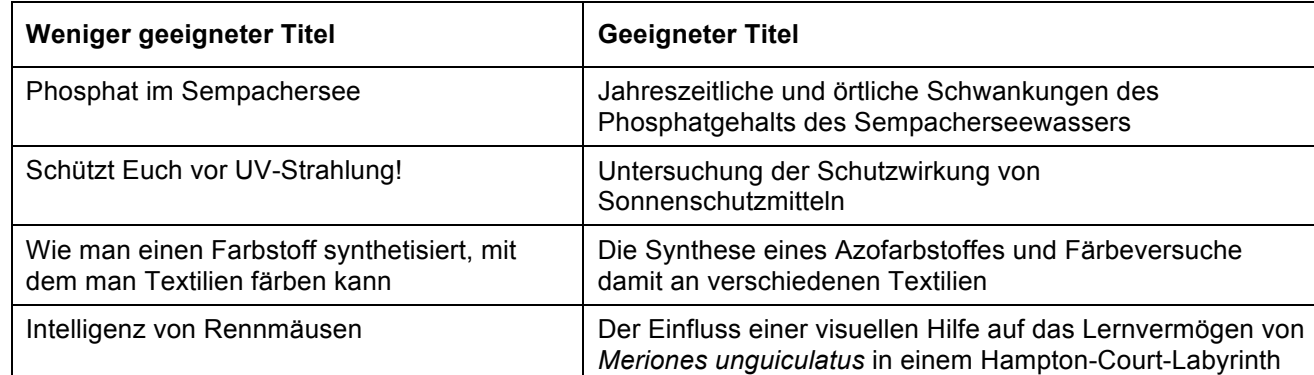

Tab. 2: Weniger geeignete und geeignete Titel einer Maturaarbeit im Vergleich.

- Das Titelblatt macht Angaben zu den Autoren (inklusive eine Kontaktadresse) und gegebenenfalls zum Anlass, wofür die Arbeit geschrieben wurde.
- Im Rahmen einer Maturaarbeit enthält das Titelblatt zwingend folgende Angaben (vgl. auch Abb. 1): ,Kantonsschule Willisau' und ,Maturaarbeit' sowie Monat/ Jahr der Einreichung der Arbeit, die Namen und Adressen von Autor/in (inkl. Klassenzugehörigkeit), des Betreuers und des Korreferenten.
- Das Titelblatt vermittelt den ersten Eindruck der Arbeit und ist somit als Visitenkarte zu betrachten. Das Layout des Titelblatts bestimmt massgeblich diesen Eindruck.
- Das Titelblatt wird nicht nummeriert und auch nicht in die Seitennummerierung einbezogen.

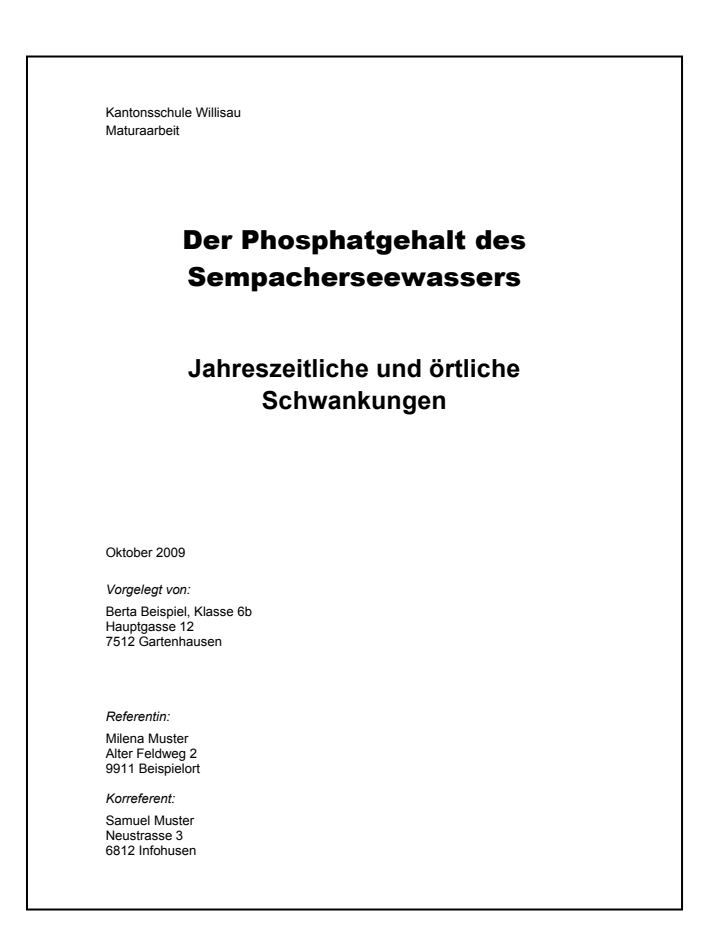

Abb. 1: Beispiel für ein Titelblatt einer Dokumentation für eine Maturaarbeit an der KS Willisau.

> (Im Unterschied zum Titel zum gleichen Thema gem. Tab. 2 wurde hier der Titel in einen Haupt- und Untertitel aufgeteilt.)

Dies geschieht in einem Textverarbeitungsprogramm durch Einfügen eines Abschnittsumbruchs nach dem Titelblatt: Das Titelblatt ist in der Folge im Abschnitt 1, die folgenden Seiten der Arbeiten bilden den Abschnitt 2. Jeder Abschnitt kann separat formatiert werden (Fuss-/Kopfzeile, Seitenzahlen). Ein Manual dazu findet sich bei [8].

• Falls eine Abbildung auf dem Titelblatt erscheinen soll, so muss der Zusammenhang zum Titel der Maturarbeit sofort ersichtlich sein. Die Qualität der Abbildung sollte hoch sein (keine Grafiken mit niedriger Auflösung aus dem Internet oder qualitativ ungenügende Scans).

#### 3.1.3 Abstract

- Ein Abstract stellt eine sehr kompakte Zusammenfassung der Arbeit dar (Umfang ca. eine halbe Seite). Das Verfassen eines Abstracts ist anspruchsvoll und erfolgt in der letzten Phase des Schreibens der Dokumentation.
- Eine Wissenschafterin sollte beim Lesen eines Abstracts einen Einblick ins Forschungsthema einer Arbeit erhalten respektive sofort einschätzen können, ob die betreffende Arbeit für die eigene Forschung relevant ist oder nicht.
- Das Abstract gibt in seiner umfassendsten Form Auskunft über den Kontext der Arbeit, den Untersuchungsgegenstand (Fragestellung, Hypothesen, Ziele), die gewählte Methodik sowie die zentralen Resultate und deren Interpretation respektive Diskussion. Ein Beispiel findet sich zu Beginn dieser Wegleitung; das folgende Beispiel ist der Quelle [9] entnommen:

#### *Abstract*

*"Dank züchterischer Anstrengungen werden in der Schweineaufzucht immer mehr Ferkel geboren. Um die Ferkel verlustarm und wirtschaftlich grosszuziehen, wird heute in vielen Betrieben auf ein Ammensystem gesetzt.* 

*In der vorliegenden Studie wurde untersucht, inwieweit sich das Verhalten einer Ammensau von demjenigen einer Sau mit eigenen Jungtieren (Muttersau) unterscheidet. Der Zweck der Studie bestand darin zu prüfen, ob das Ammenverhalten Gegenstand weitergehender Untersuchungen sein soll.* 

*Untersuchungsobjekte waren eine Muttersau (mit 10 Ferkeln) und eine Ammensau (mit 8 Ferkeln), die in Kastenständen zum Öffnen an der FAT (Eidgenössische Forschungsanstalt für Agrarwirtschaft und Landtechnik) in Tänikon (Schweiz) gehalten werden. Beobachtet wurde das Säugeverhalten und die Trennung des Fress- und Liegebereiches vom Ausscheidungsbereich sowie weitere auffällige Verhalten, wobei sich der Beobachtungszeitraum über 9 aufeinanderfolgende Stunden erstreckte.* 

*Aus den aufgenommenen Daten konnte die Hypothese, dass sich die Amme anders als die Muttersau verhält, nicht im Allgemeinen bestätigt werden. Die Zeitspanne zwischen den einzelnen Säugevorgängen erwies sich als signifikant verschieden. Allerdings ist die Stichprobe mit zwei Tieren klein. Die Zeitdauer des Milchflusses unterschied sich bei beiden Tieren nicht signifikant. Aus der Beobachtung der Trennung von Fress- und Liegebereich sowie Ausscheidungsbereich konnten keine wesentlichen Unterschiede erkannt werden. Das Stangenbeissen als stereotypes Verhalten war nicht beobachtbar.*

*Obwohl einige Beobachtungen den Eindruck vermitteln, konnte aus dem Versuch keine gesicherte Erkenntnis gewonnen werden, dass sich das Ammenverhalten von dem der Muttersau unterscheidet. Um aussagekräftigere Resultate zu erhalten, müsste der Versuch mit einer grösseren Stichprobe durchgeführt werden."*

#### 3.1.4 Inhaltsverzeichnis

• Liste der Kapitel und der wichtigsten Unterkapitel mit Seitenangaben (vgl. dazu das Inhaltsverzeichnis dieser Wegleitung auf der Seite 2).

Das Inhaltsverzeichnis kann in Textverarbeitungsprogrammen automatisch erstellt werden. Zuvor müssen jedoch sämtlichen Kapitelüberschriften in der Arbeit einer entsprechenden Formatvorlage zugewiesen werden (diese heissen üblicherweise Überschrift 1' für ein Kapitelüberschrift der Ebene 1, 'Überschrift 2' für ein Kapitelüberschrift der Ebene 2, etc.). Details finden sich in [8].

Das Layout des Inhaltsverzeichnisses sollte ganz am Schluss der Arbeit noch manuell angepasst werden (Schlichtheit, Vermeidung von unterschiedlichen Schriftarten, -grössen und -auszeichnungen); vgl. dazu das Inhaltsverzeichnis dieser Wegleitung auf der Seite 2.

• Eine Nummerierung der Kapitelüberschriften ist bei grösseren Arbeiten notwendig, kann jedoch auch bei kürzeren Arbeiten sinnvoll sein. Für die Dokumentation sollen die Überschriften nummeriert werden.

Die automatische Nummerierung der Kapitelüberschriften lässt sich dadurch erreichen, indem man den vorher erwähnten Formatvorlagen zusätzlich das Format , Gliederung' und eine entsprechende Nummerierungsvorlage zuweist. Details finden sich in [8]. Nummerierungen über die Ebene 3 heraus, also z. B. '4.1.4.2', sind nicht mehr übersichtlich und sollten nicht vorgenommen werden.

• Das Inhaltsverzeichnis kann als Einstiegshilfe in ein komplexes Fachgebiet dienen. Es sollte folglich übersichtlich sein, deshalb sollten nur die wichtigsten Unterkapitel – maximal der Ebene 3, also z. B. mit der Nummerierung  $,4.1.4'$  – aufgeführt werden, was auch in [6] empfohlen wird. Die weniger wichtigen Unterkapitel (z. B. der Ebene 4) können beim Endlayout der Arbeit aus dem automatisch erstellten Inhaltsverzeichnis gelöscht werden.

#### 3.1.5 Einführung

- Die Einführung/Einleitung einer wissenschaftlichen Arbeit führt in das Thema ein; sie geht von grundsätzlichen Überlegungen/Feststellungen zum Thema aus, nimmt Ergebnisse aus anderen Arbeiten auf und führt dann gezielt auf die Problemstellung und allenfalls auf die bearbeitete(n) Hypothese(n) hin.
- Bei der Einführung zu einer Maturaarbeit sollten inhaltlich folgende Bereiche in der aufgeführten Reihenfolge abgedeckt werden:
	- − Kontext der Arbeit: Darstellung der Ausgangslage (In welchem grösseren Zusammenhang steht das Thema? Warum ist das Thema respektive die Problemstellung von Bedeutung?); dies stellt den Aufhänger und zugleich auch die Motivation zum Thema dar.
	- − Stand des Wissens in der Forschung heute; Hinweis auf bestehende Wissenslücken; Vermittlung der theoretischen Grundlagen, die der Leser benötigt, um den Resultateteil und den Diskussionsteil zu verstehen (dazu gehören auch Begriffserklärungen); klare Abgrenzung des Untersuchungsfeldes.
	- − Ziele der Arbeit: Formulierung der Fragestellung oder von Hypothesen

Ein Beispiel einer Einführung findet sich in der Einleitung zu dieser Wegleitung auf der S. 3.

• Die Angaben zur eigenen Motivation sollten unpersönlich formuliert sein, z. B.:

RICHTIG: *"Der Alkoholkonsum ist bei Jugendlichen ein zunehmendes Problem (Meier, 1999). Daher ist es von grossem Interesse, wie sich Alkohol auf das Reaktionsvermögen junger Männer und Frauen auswirkt."*

*FALSCH*: *"In meinem Freundeskreis wird an Wochenenden viel getrunken. Daher wollte ich untersuchen, wie sich das Reaktionsvermögen von Jugendlichen ändert, wenn sie Alkohol getrunken haben."*

• Ziele: Mit wenigen Sätzen sollte zum Abschluss der Einführung ein Überblick über die Ziele der Arbeit gegeben werden. Dies geschieht über das Formulieren von Fragestellungen oder Aufgabenstellungen (Problemstellungen), z. B.:

*ENTWEDER: "Das Ziel dieser Arbeit war es herauszufinden, ob Rennmäuse für das Erlernen einer Labyrinthstruktur auch ihr Sehvermögen nutzen."*

*ODER: "Nutzen Rennmäuse für das Erlernen einer Labyrinthstruktur auch ihr Sehvermögen?"*

Alternativ können die zentralen Fragestellungen – wenn sie begründet werden – auch als Hypothesen formuliert werden:

*ODER: "Weil bei ähnlichen Versuchen mit anderen Möwenarten (Müller, 2001) das beschriebene Verhalten beobachtet wurde, sollte folgende Hypothese im Rahmen dieser Arbeit überprüft werden:*

> *Die gelbe Attrappe hat einen stärkeren Effekt auf das Bettelverhalten als die grüne Attrappe."*

Die Fragestellung/Problemstellung ist das zentrale Element einer wissenschaftlichen Arbeit. Entsprechend sollte sich dieses Element klar vom übrigen Bereich der Einführung abheben. Dies kann durch geeignetes Layout respektive durch eine entsprechende Überschrift (Ziele', oder Fragestellung') geschehen. Ein Beispiel dazu findet sich in der Einführung zu dieser Wegleitung auf der Seite 3.

#### 3.1.6 Material und Methoden

In diesem Teil geht es darum aufzuzeigen, welches Vorgehen gewählt wurde, um die Fragestellung der Arbeit zu beantworten. Im Vordergrund steht die reproduzierbare Beschreibung der durchgeführten Versuche. Das heisst, dass eine aussenstehende fachkompetente Person die Versuche selbst durchführen könnte und die gleichen Ergebnisse erhalten müsste. Dazu gehören folgende Aspekte:

• Detaillierte Beschreibung des Untersuchungsobjekts respektive der Stichprobe (z. B. beobachtete Tiere, untersuchte Kaffeebohnen), des Probenahmeortes (z. B. Mauensee) und des Untersuchungszeitraums beziehungsweise des Zeitschemas der Beobachtungen. Beispiele aus [9]:

*"Die Untersuchung wurde an der Eidgenössischen Forschungsanstalt für Agrarwirtschaft und Landtechnik (FAT) in Tänikon TG durchgeführt."*

*"Die Sauen gehörten der Rasse Schweizer Edelschweine an, welche aus FAT-eigener Zucht stammen."*

*"Als Beobachtungstiere dienten eine Amme (FAT-Nr. 8218, 27.12.94) und eine Muttersau (FAT-Nr. 7904, 18.2.94) mit ihren Ferkeln. Die Amme warf am 28.5.97 dreizehn Ferkel (4. Wurf), wovon am 28.6.97 zehn abgesetzt wurden."*

*"Am Tage der vorliegenden Untersuchung (9.7.1997) waren die Ferkel zwischen 12–15 Tage alt, die Amme befand sich in ihrer sechsten Laktationswoche."*

- Wie sah der Versuchsaufbau aus? Wie lange wurde etwas getrocknet usw.? Gegebenenfalls gehört hierzu eine Abbildung zum Versuchsaufbau (Versuchsanordnung), sofern dieser so komplex ist, dass er nicht in wenigen Worten beschrieben werden kann.
- Welche Methodik wurde zur Datengewinnung und Datenverarbeitung/-auswertung angewendet?

*"Die Bestimmung der Sauerstoffkonzentration erfolgte nach der Methode von Winkler (Test-Kit: Machery-Nagel Nr. 1231)."*

*"Mit einem Tagebuch wurde für jede Versuchsperson am betroffenen Messtag Aktivität, Zeit und Ort respektive Fortbewegungsmittel erfasst. Des Weiteren gab das Zeit-Aktivität*-*Tagebuch Auskunft über die Raumbelüftung sowie über die zeitliche Dauer des Aufenthalts im Freien. Auf dem Zeit-Aktivität-Fragebogen konnten die Probanden auch ihre jeweilige Tätigkeit beschreiben sowie besondere Ereignisse (Medikation, Stress, Zigarettenrauch) notieren. Vor dem ersten Messtag erhielt jede Versuchsperson ein ausgefülltes Musterformular zur Veranschaulichung ausgehändigt. Der Zeit-Aktivität-Fragebogen wurde von der EXPOLIS-Studie übernommen (Jantunen et al., 1997), einzig die Zeitskala sowie die Rubrik 'Besonderes' wurden erweitert. Der verwendete Zeit-Aktivität-Fragebogen befindet sich im Anhang (A8–A9)." [10]*

*Für die Untersuchung des Zusammenhangs zwischen Schadstoffbelastung und Lungenfunktion wurden folgende Grössen gebildet/herangezogen: Jedem Peak-Flow-Wert wurde das Mittel von verschieden langen PPAH-Belastungen zugeordnet. Es wurden für die Untersuchung von unmittelbar akuten Effekten auf die Lungenfunktion folgende 'Stundenmittel' gebildet: 0.25 h-Mittel, 0.5 h-Mittel." [10]*

• Es muss hervorgehen, welche Geräte, Materialien und Chemikalien verwendet wurden. Bei komplexen Geräten und Materialien ist das genaue Modell und der Hersteller anzugeben, z. B.:

*"Die Absorption wurde mittels eines Spektrometers (RFS 100/S, Bruker Optics) bestimmt."*

- Bei Chemikalien gibt man die Konzentration und den Bezugsort/Hersteller an, z. B.: *"Das Medium wurde mit 50 ml Salzsäure (1 M, Merck) versetzt."*
- Grundsätzlich sollte der Methodenteil so ausführlich formuliert sein, dass eine aussenstehende fachkompetente Person die Versuche nachvollziehen und auch nachmachen kann. Es sollten aber keine unnötigen Details erwähnt werden, z. B.: *"der Wasserhahn wurde aufgedreht und..."*
- Wie alle Beispiele in kursiver Schrift zeigen, erfolgt die ganze Beschreibung von benötigtem Material und gewählter Methodik in der Vergangenheitsform (Präteritum).

### 3.1.7 Resultate

- Der Resultatteil sollte sich zügig und spannend lesen lassen. Der Text darf nicht durch Nebensächlichkeiten unterbrochen werden.
- Übersichtlich dargestellte Untersuchungsergebnisse respektive Erkenntnisse ohne Interpretation beziehungsweise Wertung. Auch dieser Teil wird im Präteritum geschrieben.
- Hier geht es also um die Auswertung von Messdaten, Beobachtungsprotokollen, Fragebögen und so weiter. Eine Hilfeleistung, vor allem von der statistischen Seite her, findet sich bei [11].
- Resultate werden in der Regel zur Veranschaulichung in Tabellen oder Abbildungen präsentiert.

Aber Achtung: Anstatt Rohdaten aufzulisten (gehören in den Anhang), sollten die Daten verarbeitet dargestellt werden (z. B. bei mehreren Messungen Mittelwert bilden, gegebenenfalls mit statistischen Werkzeugen (z. B. Standardabweichung) Angaben zur Sicherheit und Genauigkeit der Ergebnisse machen).

Es ist wichtig zu überlegen, wann eine Abbildung sinnvoll ist (und in welcher Form) und wann nicht. Abbildungen dienen in der Regel dazu, eine grössere Datenmenge grafisch übersichtlich darzustellen. Die wichtigsten Resultate werden zusätzlich im Text hervorgehoben (vgl. letzter Punkt dieser Auflistung). Gleiche Sachverhalte sollten jedoch nicht gonobon (vg. 1926) Fannt albeer Fallietung). Siehene Sachverhalte ooken jodeen niem.<br>doppelt, in Form einer Grafik und einer Tabelle, wiedergeben werden. Beispiele:

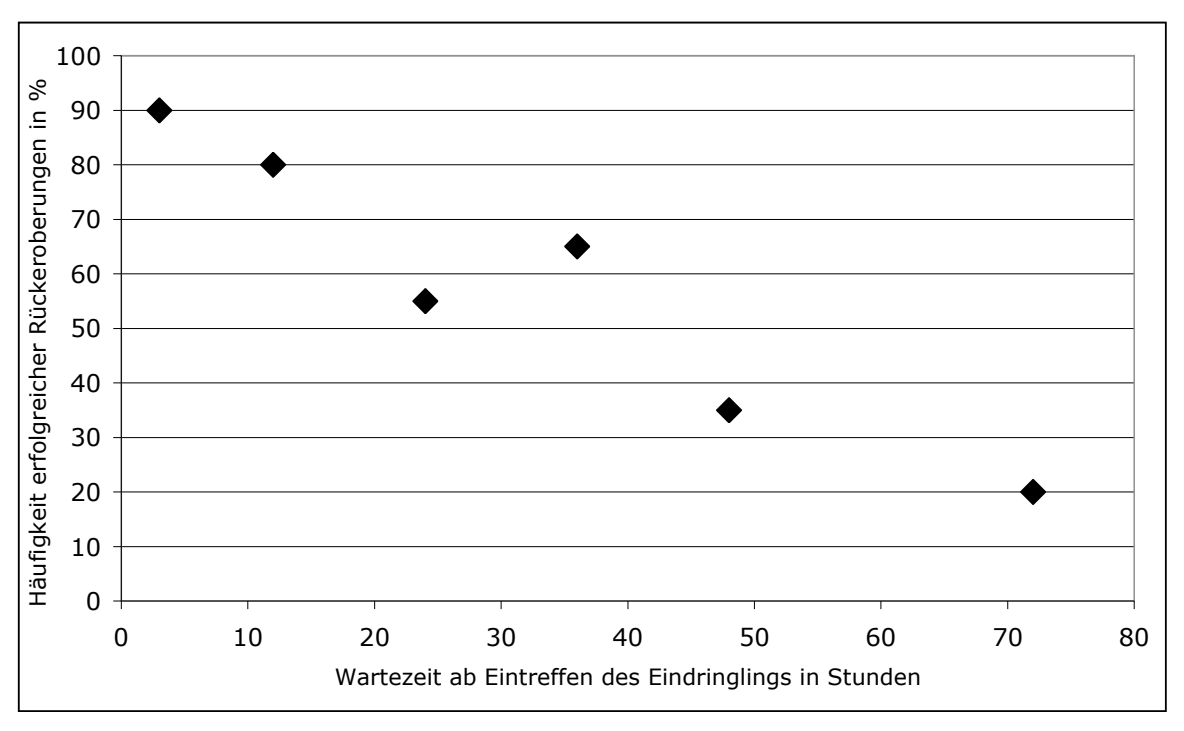

Abb. 2: Häufigkeit erfolgreicher Rückeroberung des Reviers durch den ehemaligen Revierbesitzer in Abhängigkeit von der Wartezeit zwischen dem Eintreffen eines Eindringlings und der Freilassung des bisherigen Revierbesitzers, beobachtet bei Braunbären im Abruzzennationalpark, nach [3].

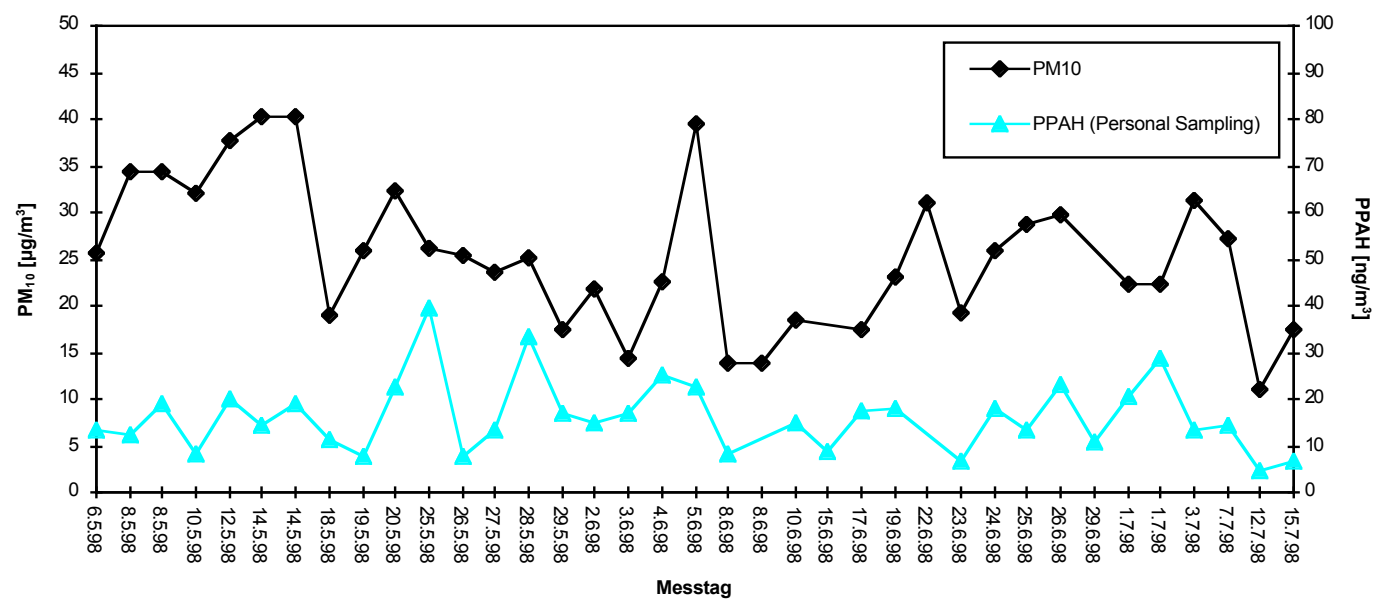

Abb. 3: Vergleich der PM10-Tagesmittelwerte (Messstation Stampfenbach) und der PPAH-Tagesmittelwerte Abb. 3: Vergleich der PM10-Tagesmittelwerte (Messstation Stampfenbach) und der PPAH-Tagesmittelwerte (Personal Sampling bei jeweils einem Proband) für die Untersuchungsperiode Mai–Juli 1998 [10].

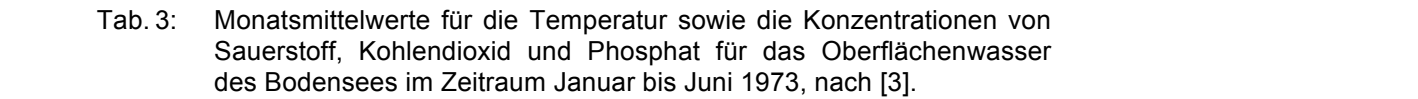

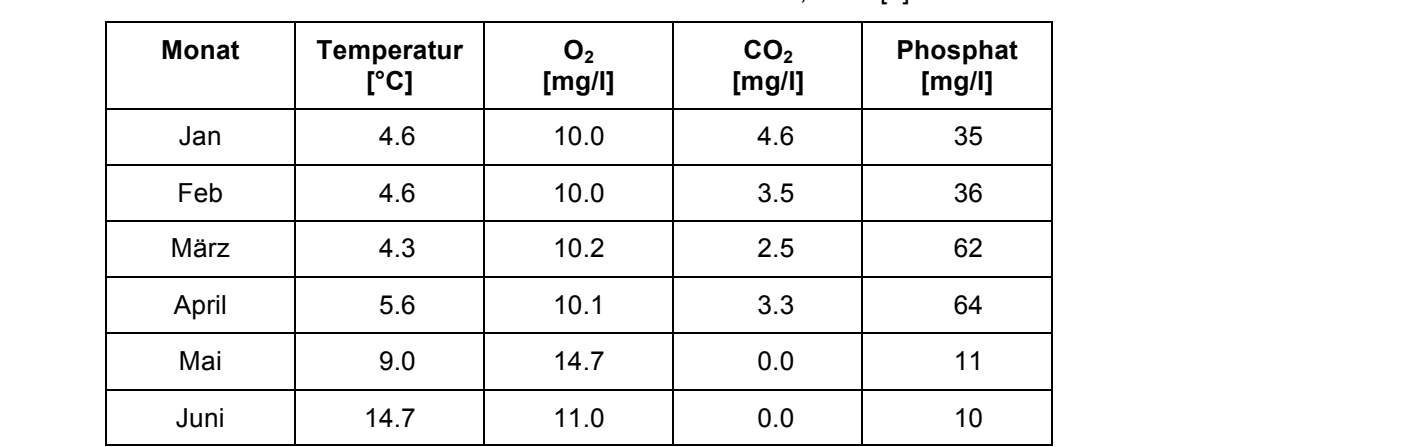

• Wie die obigen Beispiele zeigen, werden Tabellen und Abbildungen fortlaufend nummeriert und mit einer Beschriftung versehen, welche darüber Auskunft gibt, was die Tabelle oder Abbildung wiedergibt. Sie sollten in der Folge im Idealfall auch ohne zusätzlichen Lauftext (Text davor und danach) für eine Fachperson zu verstehen sein.

Wenig aussagekräftig und zu präzisieren wären also Beschriftungen wie:

*"Tab. 15: Messwerte" "Abb. 8: Resultate Versuch 2" "Abb. 6: Versuchsaufbau"*

Es wird nicht zwischen Abbildungen (z. B. Versuchsaufbau oder Fotos) und Grafiken unterschieden, sämtliche Abbildungen werden als solche bezeichnet und durchnummeriert.

Die automatische Nummerierung kann in Textverarbeitungsprogrammen durch Einfügen einer , Beschriftung' erzwungen werden. Technische Hilfe dazu findet sich bei [8].

Tabellen werden ,oberhalb', Abbildungen ,unterhalb' beschriftet (vgl. Tab. 3 und Abb. 3). Eine Ausnahme bildet eine allfällige Abbildung auf dem Titelblatt (vgl. Bemerkung S. 17).

• Auf die wichtigsten Aussagen aus Tabellen und Grafiken sollte im Text explizit Bezug genommen werden, z. B.:

*"Die höchste PPAH-Konzentration betrug 667 ng/m<sup>3</sup> und wurde im Morgenverkehr gemessen."*

*"Der Phosphatgehalt hat am 1. Messtag vom Zufluss zum Abfluss um 90 % abgenommen (vgl. Abb. 10)."* 

### 3.1.8 Diskussion

• Interpretation der eigenen Resultate, Antwort auf die Fragestellungen, kritischer Vergleich der Resultate mit Ergebnissen anderer Untersuchungen aus der Fachliteratur, Beurteilung der Relevanz von Resultaten:

*"Über alle Messtage dieser Untersuchung war Ozon zu PPAH negativ korreliert, was mit Ergebnissen von Korrelationsanalysen zwischen Ozon und einzelnen PAH-Spezies (Brown et al., 1996) übereinstimmt." [10]*

*"Was die Fragestellung betrifft, konnte ein akuter Effekt von geringen PPAH-Konzentrationen auf die Lungenfunktion nicht nachgewiesen werden. Wie oben dargelegt wurde, gibt diese Untersuchung aber Hinweise darauf, dass die Belastung durch partikelgebundene PAH am selben Tage ein Indikator für potenzielle Auswirkungen auf die Lungenfunktion von Asthmatikern darstellen kann." [10]*

• Im Diskussionsteil dürfen nicht einfach Daten aus dem Resultateteil wiederholt werden. Es geht darum, Resultate miteinander zu verknüpfen, Schlussfolgerungen zu ziehen oder allgemeine Erklärungen abzugeben. Mutmassungen müssen als solche erkennbar sein. Beispiele:

*"Die Werte in Abb. 9 lassen vermuten, dass folgende chemische Reaktion abgelaufen ist..."*

*"Vermutlich konnten an diesen Tagen nur 2 Fische gefangen werden, weil es sehr kalt war."*

*"Die gemessene persönliche CO-Belastung der Probanden betrug im Mittel 0.49 ppm. Die persönliche Belastung war somit geringer als die Tagesmittelwerte der stationären Konzentrationen (Messstation Stampfenbach). Sie bewegte sich jedoch erstaunlicherweise in der gleichen Grössenordnung. Gründe dafür können Zigarettenrauchexposition sowie Beiträge von Gasheizungen sowie Gasherden in Innenräumen sein. Daraufhin weist auch die Feststellung, dass zwischen der Aufenthaltszeit im Freien und der persönlichen CO-Belastung statistisch kein Zusammenhang nachgewiesen werden konnte. Gegen gewichtige Innenraumquellen spricht allerdings die Tatsache, dass zwischen der Aufenthaltszeit zuhause, am Arbeitsort oder an anderen Orten kein signifikanter Zusammenhang nachweisbar war. Natürlich gilt es auch zu bedenken, dass es sich bei den Werten der Station Stampfenbach um 24-h-Mittelwerte handelte: Das heisst, die höheren verkehrsbedingten CO-Konzentrationen während des Tages hatten durch die tieferen Werte in der Nacht nicht so viel Gewicht, da CO in der Luft rasch umgewandelt wird." [10]*

• Diskussion möglicher Fehlerquellen, kritische Hinterfragung der Methodik, der Resultate und ihrer Interpretation, Vorschläge für weitere Untersuchungen:

"Als Verbesserung des Untersuchungsdesigns kann daher Folgendes vorgeschlagen wer*den: Die Lungenfunktion wird nur noch alle zwei oder drei Stunden gemessen. Dafür wird die Messzeit auf zwei aufeinander folgende Tage ausgedehnt."* [10]

"Die Ergebnisse der Korrelation von Tagesmittelwerten von PPAH und MEF50 und der ver*wandten Grösse MMEF im Falle der Asthma-Gruppe sind möglicherweise Ausdruck eines kausalen Zusammenhangs zwischen der Lungenfunktion und der PPAH-Belastung am selben Tag. Eine gesicherte Aussage kann jedoch nicht gemacht werden, da die Stichprobe sehr klein und der Einfluss von nicht erfassten Belastungsfaktoren im Vorfeld der Messtage ungewiss ist."* [10]

*"Weitere Untersuchungen mit einer grösseren Stichprobe und dem oben dargelegten verbesserten Untersuchungsdesign sind jedoch nötig, um verlässlichere Aussagen treffen zu können."* [10]

• Im Diskussionsteil wird also herausgearbeitet, inwiefern respektive inwieweit die Ergebnisse der Untersuchung zu einem übergeordneten Sachverständnis sowie zur Theoriebildung beitragen.

## 3.1.9 Danksagung

- Dies ist grundsätzlich ein fakultatives Element.
- Ein Dank ist angezeigt für Personen oder Institutionen, die einen wesentlichen Beitrag zum Entstehen der Arbeit leisteten, z. B. Versuchspersonen, Fachleute (für das Ausleihen eines Messgeräts, für Tipps bezüglich der Methoden etc.), Institutionen (für die Betreuung und die Möglichkeit Versuche durchzuführen), Fachstellen (für Daten aus vergangenen Jahren etc.), die kleine Schwester für ihre Hilfe bei der Probenahme und so weiter.
- Drittkreditgeber (z. B. Schweiz. Nationalfonds) sowie die Projekt- und Kreditnummer müssen hier deklariert werden.

#### 3.1.10 Glossar/Abkürzungsverzeichnis

- Dies ist ein optionales Element.
- Falls in der Arbeit viele Abkürzungen oder Fachausdrücke verwendet wurden, sollte ein Verzeichnis erstellt werden. Ansonsten werden diese am gleichen Ort, wo sie zum ersten Mal auftauchen, kurz erklärt.
- Im Abkürzungsverzeichnis werden die verwendeten Abkürzungen, im Glossar die Fachbegriffe alphabetisch aufgeführt. Üblich verwendete Abkürzungen wie z. B. UV-Licht, AIDS müssen nicht aufgelistet werden.

#### 3.1.11 Quellenverzeichnis und Zitieren

#### *Quellenverzeichnis*

- Die in einer Arbeit zitierten Quellen werden im Kapitel 'Quellenverzeichnis' aufgeführt. Ein vollständiges Quellenverzeichnis findet sich am Ende dieser Wegleitung auf der Seite 30.
- Im Quellenverzeichnis erscheint also zum Beispiel kein Buch, welches man zwar gelesen hat, aus dem aber keine konkrete Information entnommen (zitiert) wurde. Mit Zitieren ist hier

weniger wörtliches Zitieren gemeint, sondern vielmehr das Aufführen von Ergebnissen und Erkenntnissen aus anderen Arbeiten (Quellen).

- Im Quellenverzeichnis werden die Quellen nach einer der folgenden Varianten sortiert:
	- − Variante 1: in alphabetischer Reihenfolge der Autoren
	- − Variante 2: nach Nummern gemäss ihrem Erscheinen in der Arbeit

| Quelle                     | Variante 1:<br>Quellen alphabetisch nach<br>Namen der Autoren geordnet                                                                                                    | Variante 2:<br>Quellen nummeriert nach der<br><b>Reihenfolge ihres Erscheinens</b>                                                                                                    |
|----------------------------|----------------------------------------------------------------------------------------------------|----------------------------------------------------------------------------------------------------|
| Buch:                      | AUTOR(EN) (Jahrgang). Titel. Verlag, Ort.<br>Anzahl Seiten.                                                                                                    | Autor(en). Titel. Verlag, Ort Jahrgang.<br>[#]<br><b>Anzahl Seiten</b>                                                                                                    |
|                            | GROSSMANN, E. (1990). Biologie im Experi-<br>ment. Neumann, Leipzig. 256 S.                                                                                                    | Grossmann, E. Biologie im Experiment.<br>$[1]$<br>Neumann, Leipzig 1990. 256 S.                                                                                                    |
| Zeitungs-<br>artikel:      | AUTOR (Jahr). Titel des Artikels. Name der<br>Zeitung (Erscheinungsdatum), Seite.                                                                                                    | Autor. Titel des Artikels. Name der<br>[#]<br>Zeitung, Erscheinungsdatum, Seite.                                                                                                    |
|                            | JANDL P. (2004). Schule der Welt - das<br>Selbstbewusstsein einer heroischen<br>Epoche. NZZ (26.8.), S. 43.                                                                                              | Jandl P. Schule der Welt - das<br>[2]<br>Selbstbewusstsein einer heroischen<br>Epoche. NZZ, 26.8.2004, S. 43.                                                                                               |
| Zeitschrift<br>(Paper):    | AUTOR(EN) (Jahr). Titel der Publikation,<br>Name der Zeitschrift in der offiziellen<br>Abkürzung. Bandnummer (Heftnummer),<br>Seitenzahlen.                                                              | $[#]$<br>Autor(en). Titel der Publikation. Name der<br>Zeitschrift in der offiziellen Abkürzung.<br>Bandnummer (Heftnummer), Jahr.<br>Seitenzahlen.                                                         |
|                            | DERMANN, K., RENTSCH, H., ROTHAUT, J.<br>(1995). Werkstoffe für die Zahnheilkunde.<br>Nachr. Chem. Tech. Lab. 43 (5), 535-542.                                                                           | Dermann, K., Rentsch, H., Rothaut, J.<br>[3]<br>Werkstoffe für die Zahnheilkunde. Nachr.<br>Chem. Tech. Lab. 43 (5), 1995. 535-542.                                                                         |
| Artikel in<br>Sammlung:    | AUTOR(EN) (Jahr). Titel des Artikels. In<br>Herausgeber (Hrsg.). Titel. Verlag,<br>Erscheinungsort. Seitenzahlen.                                                                                        | Autor(en). Titel des Artikels. In<br>$[#]$<br>Herausgeber (Hrsg.). Titel. Verlag, Ort<br>Jahrgang. Seitenzahlen.                                                                                            |
|                            | SCHLAPBACH, L., (1997). Metallhydride auf<br>dem Weg in die Energietechnik. In:<br>Gränicher, H. (Hrsg.). NEFF 1977-97,<br>Förderung der Energieforschung. vdf<br>Hochschulverlag AG. ETH Zürich. 11-20. | Schlapbach, L. Metallhydride auf dem<br>[4]<br>Weg in die Energietechnik. In: Gränicher,<br>H. (Hrsg.). NEFF 1977-97, Förderung der<br>Energieforschung. vdf Hochschulverlag<br>AG. ETH Zürich 1997. 11-20. |
| Webseite:                  | Vollständiger Domain-Name (Datum des<br>Abrufs). URL                                                                                                    | [#] URL (Datum des Abrufs)                                                                                                    |
|                            | de.wikipedia.org (6.8.2009)<br>http://de.wikipedia.org/wiki/Kalte_Fusion                                                                                                    | http://de.wikipedia.org/wiki/Kalte_Fusion<br>[5]<br>(6.8.2009)                                                                                                    |
| Maturaarbeit:              | AUTOR(EN) (Jahrgang). Titel (Maturaarbeit).<br>Institution. Seitenzahlen.                                                                                                    | [#] AUTOR(EN). Titel (Maturaarbeit).<br>Institution Jahrgang. Seitenzahlen.                                                                                                    |
|                            | BÄRFUSS, S. (2005). Die Auswirkungen einer<br>Ölkontamination auf das Wachstum einer<br>Buschbohnenart (Maturaarbeit).<br>Kantonsschule Willisau. 30 S.                                                  | [6] Bärfuss, S. Die Auswirkungen einer<br>Ölkontamination auf das Wachstum einer<br>Buschbohnenart (Maturaarbeit).<br>Kantonsschule Willisau 2005. 30 S.                                                    |
| Persönliche<br>Mitteilung: | Name von Informanten, Funktion, Adresse<br>(persönliche Mitteilung im Monat/Jahr).                                                                                                    | Name von Informanten, Funktion, Adresse<br>[#]<br>(persönliche Mitteilung im Monat/Jahr).                                                                                                    |
|                            | TROXLER NIKLAUS, Geschäftsführer Pro<br>Natura Luzern, Seestr. 28, 6004 Luzern<br>(persönliche Mitteilung im Mai 2007).                                                                                  | Troxler Niklaus, Geschäftsführer Pro<br>$[7]$<br>Natura Luzern, Seestr. 28, 6004 Luzern<br>(persönliche Mitteilung im Mai 2007).                                                                            |

Tab. 4: Die 2 Varianten von Quellenangaben in naturwissenschaftlichen Arbeiten im Vergleich (Beispiele sind in kursiver Schrift).

- Im Allgemeinen hat jede Zeitschrift respektive Verlag oder Institution ihre eigenen Zitationsrichtlinien/-vorgaben. Die obigen Angaben sind also bloss Richtlinien, an denen sich die Autorin einer Maturaarbeit orientieren kann.
- Innerhalb des Quellenverzeichnisses einer Maturaarbeit sollten allerdings die inhaltlichen Angaben und die formale Form einheitlich und konsistent sein.
- Bei Webseiten ist grundsätzlich analog zu zitieren wie bei Büchern oder Papers, sofern eine eigentliche wissenschaftliche Arbeit online publiziert ist oder andere weitergehende Information zu einem Text vorhanden ist (Autoren, Institution etc.). Beispiele finden sich im Quellenverzeichnis dieser Wegleitung (vgl. S. 30).
- Fussnoten sind in der naturwissenschaftlichen Fachliteratur nicht üblich.
- Textverarbeitungsprogramm: Für die Variante 1 genügt ein manuelles Erstellen des Quellenverzeichnisses. Man kann aber auch jede einzelne Arbeit zuerst mit dem Zitatetool' erfassen und anschliessend automatisch ein Quellenverzeichnis (Literaturverzeichnis') erstellen lassen. Dabei nimmt man allerdings ein Verlust in der Freiheit der formalen Gestaltung in Kauf, da die zur Verfügung stehenden Zitateformen nicht editierbar sind.

Für die Variante 2 ist folgendes Vorgehen möglich: Manuelles Erstellen des Quellenverzeichnisses und Formatierung als nummerierte Liste. Details finden sich in [8].

### *Zitieren – Verweis im Text auf Quellen*

Die Art und Weise des Zitierens für die 2 Varianten von Quellenangaben ist der Tab. 5 zu entnehmen. Weitere Beispiele finden sich in der ganzen hier vorliegenden Wegleitung.

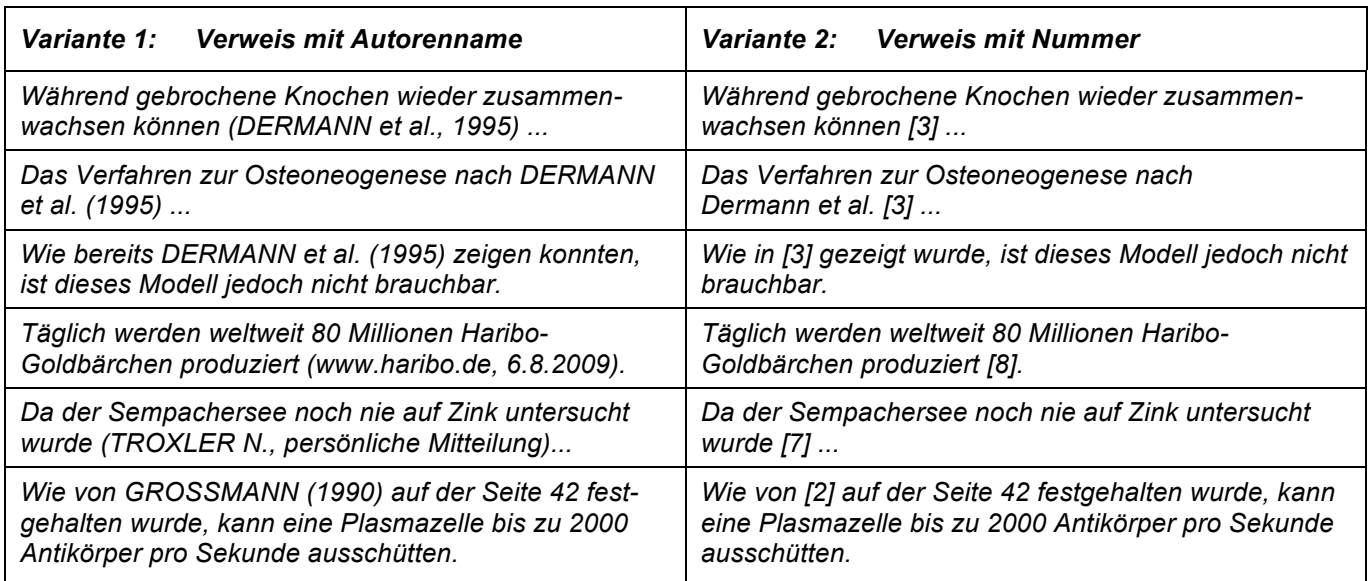

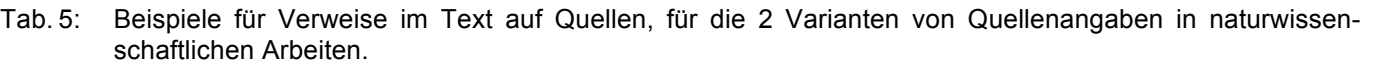

• Bei einer Quelle mit mehreren Autoren wird bei der Variante 1 nur der erste Autor mit dem Zusatz , et al.'  $(=$  und andere) angegeben.

- Bei Quellen mit sehr vielen Seiten in der Praxis sind das nur Bücher (aber nicht wissenschaftliche Papers und deren Sammelbände) – ist es sinnvoll, zusätzlich auf die konkrete Seite eines zitierten Inhalts zu verweisen.
- Für sämtliche Abbildungen oder Tabellen, die man nicht selbst erstellt hat, ist eine Quellenangabe notwendig (vgl. Tab. 3, S. 12; Abb. 3, S. 12). Für Grafiken, die basierend auf nicht eigenhändig erhobenen Daten, selbst erstellt wurden, gilt Analoges (vgl. Abb. 2, S. 11).

Für Abbildungen auf dem Titelblatt erscheinen die Bildlegende und die Referenz auf die Quelle (also z.B. [1]) nicht auf dem Titelblatt selbst, sondern ganz unten auf dem 2. Blatt (leere Seite oder Seite mit dem Abstract), zum Beispiel wie folgt:

*Titelbild: Elektronenmikroskopische Aufnahme von Helicobacter pylori [1]*

- Werden Zitate wörtlich wiedergegeben, sind sie zwischen Anführungs- und Schlusszeichen zu setzen. Wörtliches Zitieren ist in den Naturwissenschaften allerdings im Allgemeinen weder üblich noch notwendig.
- Beide Varianten des Zitierens haben ihre Vor- und Nachteile: Die Variante 1 hat den Vorteil, dass einer mit der Thematik vertrauten Person bei wiederholtem Auftreten eines Autorennamens im Lauftext schnell klar wird, welche Quelle respektive Arbeit wertvolle Information zum Beispiel für die eigene Arbeit liefert. Bei der Variante 2 muss man für den gleichen Zweck immer wieder im Quellenverzeichnis nachschlagen, welche Arbeit sich hinter der abstrakten Nummer verbirgt. Die Variante 2 ist dafür formal viel unkomplizierter und einfacher zu handhaben.
- Textverarbeitungsprogramm: Falls im Rahmen der Variante 1 das Quellenverzeichnis manuell erstellt wurde, sind auch bei den Zitaten im Text die Verweise (z. B. "Müller, 2001") eigenhändig zu notieren.

Falls im Rahmen der Variante 1 das Quellenverzeichnis automatisch erstellt wurde, kann bei einem Zitat im Text mithilfe des Zitatetools der Verweis auf die entsprechende Quelle eingefügt werden. Das Tool setzt dann automatisch den richtigen Text ein (z. B. "Müller, 2001").

Im Falle der Variante 2 lässt sich die richtige Nummer (z. B. "[3]") beim Zitat im Text setzen, indem durch Einfügen eines Querverweises auf die entsprechende Nummer in der nummerierten Liste (Quellenverzeichnis) weist. Das konkrete Vorgehen kann für alle Fälle in [8] nachgelesen werden.

## 3.1.12 Anhang

- Dies ist ein optionales Element, vgl. den Anhang zu dieser Wegleitung (S. 32).
- Umfangreiches Daten- und Bildmaterial (z. B. Rohdaten, Serie von Chromatogrammen aus Versuchen, Konstruktionspläne).
- Sofern es sich nicht um eigenes Material handelt, muss auch hier die Quelle deklariert werden.
- Tabellen und Abbildungen werden auch nummeriert, am besten neu (z. B. A1, A2 etc.) und mit einer ausführlichen Beschriftung/Legende versehen, so dass sie selbsterklärend sind.
- Es muss beim Lesen der Arbeit klar werden, wenn Bezug auf eine Darstellung im Anhang genommen wird (z. B. "vgl. Abb. A3 im Anhang").

#### 3.1.13 Redlichkeitserklärung

In der Dokumentation zur Maturaarbeit muss wörtlich folgende Redlichkeitserklärung von den Autoren festgehalten und mit Unterschrift bezeugt werden [1]:

*Ich bestätige, die vorliegende Arbeit selbstständig und ohne unerlaubte Hilfe erarbeitet und erfasst zu haben. Sämtliche Textstellen, die nicht von mir stammen, sind als Zitate gekennzeichnet und mit dem genauen Hinweis auf ihre Herkunft versehen. Die verwendeten Quellen sind im Quellenverzeichnis aufgeführt.*

*Datum und Unterschrift:*

#### 3.1.14 Allgemeine Hinweise und Vorgaben zur Dokumentation

- Eine wissenschaftliche Arbeit muss knapp und prägnant verfasst sein. Die Dokumentation (exklusive Titelblatt, Inhaltsverzeichnis, Dank, Glossar/Abkürzungsverzeichnis, Quellenverzeichnis, Anhang, und Redlichkeitserklärung) ist deshalb gemäss Schulrichtlinie [1] für eine Einzelarbeit maximal 20 Seiten lang. Für eine Partnerarbeit (2 Personen) beträgt die Beschränkung 40 Seiten.
- Gerade in den Naturwissenschaften beansprucht die experimentelle Arbeit sehr viel Zeit. Der Resultateteil mag kurz, die Diskussion dazu länger ausfallen. Nicht die Quantität, sondern die Qualität macht den Wert der Arbeit aus.
- Seitengestaltung [1]: Rand: links 3 cm, rechts 2 cm, oben/unten 2.5 cm; Seitennummerierung; Blätter nur einseitig bedrucken.
- Absatzformatierung: linksbündig oder Blocksatz (in beiden Fällen ist beim Endlayout partiell eine manuelle Silbentrennung anzuwenden); Zeilenabstand [1]: 1.5 (= 14.4 Punkt).
- Schrift: Lauftext: Arial 12 [1]; Hervorhebungen: entweder fett oder kursiv (aber nicht beides und nicht alternierend); mehr als 2 Schriftarten sollten nicht verwendet werden.
- Formatierungen: kein Einsatz von ausgefallenen Aufzählungszeichen respektive Schriften. Farben, Schattierungen, 3-D-Diagramme werden nur verwendet, wenn diese zum Beispiel zum besseren Verständnis der Aussage eines Diagramms beitragen.
- Langer Strich vs. kurzer Strich (nach Duden, Richtlinien für den Schriftsatz [12]): Ein Gedankenstrich – also das eben gesetzte Zeichen – ist ein langer Strich. Auch für das Minuszeichen (z. B. –12 °C) sowie für den Strich im Sinne von ,bis' (z. B. 10–15 µg) wird ein langer Strich gesetzt. In beiden Fällen wird kein Abstand zwischen Zahl und Strich gesetzt. Für ein Trennzeichen sowie einen Bindestrich verwendet man einen kurzen Strich. Zusammengesetzte Wörter werden ohne Abstände mit Bindestrichen und nicht mit Gedankenstrichen verbunden, z. B.:

*RICHTIG: "Versuch-und-Irrtum-Methode" FALSCH: "Versuch - und - Irrtum - Methode"* "*Versuch–und–Irrtum–Methode"*

• Die Sprache ist nüchtern-sachlich und präzise. Es werde immer die gleichen Fachbegriffe und keine allfälligen (fraglichen) Synonyme verwendet. Saloppe Ausdrücke sind zu vermeiden, z. B.:

*RICHTIG: "Die Messung verlief nicht erfolgreich." FALSCH: "Na ja, die Messung lief wohl schief."*

- Durch die ganze Dokumentation sollte beim Lesen ein roter Faden erkennbar sein. Der Text sollte nicht den Eindruck erwecken, als ob er aus Fragmenten von einzelnen Informationsquellen bestehen würde. Einzelne Aussagen sind untereinander kausal zu verknüpfen. Es sollten keine ,Sprünge' auftreten. Ein sicherer Gebrauch von Fachwörtern ist ein Zeichen von Kompetenz, ein einziger falsch verwendeter Fachausdruck erschüttert die Glaubwürdigkeit bei einem Fachmann. Die Dokumentation wird für Interessierte, nicht ausschliesslich für Spezialisten geschrieben.
- Formulierungen sind unpersönlich zu halten, d. h., die Ich- oder Wir-Form ist zu vermeiden:

*RICHTIG: "Die Lösung wurde auf 68 °C erhitzt." FALSCH:* "*Ich erhitzte die Lösung auf 68 °C."*

• Zahlen mit Kommastellen in wissenschaftlicher Notation festhalten (also Punkt statt Komma). Dies entspricht auch der Eingabe und Ausgabe von zahlenverarbeitenden Systemen (z. B. Excel, Taschenrechner).

*RICHTIG: 53.5 g FALSCH: 53,5 g*

Zwischen Zahl und Einheit wird entweder immer ein schmaler Abstand (empfohlen, vgl. obiges Beispiel) oder dann nie einer gemacht. Wichtig ist die Einheitlichkeit der Darstellung.

Zahlen und Einheiten dürfen bei automatischen Zeilenumbrüchen nicht voneinander getrennt werden.

Umsetzung im Textverarbeitungsprogramm: Einfügen eines geschützten Leerzeichens (Sonderzeichen) mit schmalem Zeichenabstand. Wie man das komfortabel macht, steht in [8].

• Werte dürfen nicht genauer angegeben werden, als sie gemessen werden konnten. Es ist unter Berücksichtung der Messgenauigkeit respektive von allenfalls bereits gerundeten Rohdaten sinnvoll zu runden und damit Pseudogenauigkeit zu vermeiden:

*Eine mit einer Waage bestimmte Masse von 1.20 g für eine Substanzprobe entspricht so gesehen nicht 1200 mg (die Waage kann ja nur auf Hundertstelgramm genau messen). Die Angabe 1.2 g in einer Tabelle mit anderen Massewerten würde in diesem Fall auch ein falsches Bild vermitteln, wenn zum Beispiel in der gleichen Spalte eine zweite Substanzprobe mit einer Masse von 1.23 g aufgeführt wäre.*

*Der Mittelwert aus den Zahlen 7.2 g und 8.1 g beträgt somit 7.7 g, aber nicht 7.65 g.*

• Wissenschaftliche Namen von Tier-, Pflanzen- und Mikroorganismenarten werden stets in kursiver Schrift angegeben, z. B.:

"Der Einfluss einer visuellen Hilfe auf das Lernvermögen von *Meriones unguiculatus* in einem Hampton-Court-Labyrinth."

Der vollständige Name muss nur bei der ersten Erwähnung ausgeschrieben werden. Anschliessend darf man die abgekürzte Form *M. unguiculatus* verwenden.

- Tabellen und Abbildungen:
	- − Diese sind fortlaufend zu nummerieren und zu beschriften und mit einer Legende zu versehen. Sie sollten im Allgemeinen auch ohne Lauftext für eine Fachperson zu verstehen sein. Tabellen werden ,oberhalb', Abbildungen ,unterhalb' beschriftet (vgl. S. 12).
	- − Achsen einer Grafik sind immer beschriftet (Bezug/Grösse, Einheit), z. B.: *CO2-Konzentration [mg/l]* oder *c (CO2) [mg/l]* oder *CO2 [mg/l]*
	- − Datenpunkte und Graphen sind so zu formatieren, dass sie nach dem Schwarz-Weiss-Kopieren noch unterscheidbar sind.
	- − Die Schriftgrösse in Tabellen und Abbildungen (z. B. Achsenbeschriftung, Zahlen auf Achsen) sollte kleiner sein als jener des Lauftexts. Meist weisen Zahlen und Text in Abbildungen und Tabellen die gleiche Schriftgrösse aus wie die Beschriftung dieser Abbildungen und Tabellen (vgl. S. 11).
	- − Diagramme vom gleichen Typ (z. B. X/Y-Diagramme) und ähnlicher Achsenskalierung sollten einheitlich gross sein. Betreffende Diagramme sind im Programm, wo sie generiert wurden, entsprechend zu formatieren. Anschliessend werden Diagramme ins Dokument des Textverarbeitungsprogramms am besten als Grafik und nicht als Objekt (z. B. Excel-Objekt) eingefügt, und zwar über den Befehl , Inhalte einfügen'.
	- − Digitale Fotos oder Scans sind ihrer Dateigrösse mit geeigneten Mitteln zu reduzieren, damit die Arbeit im Textverarbeitungsprogramm nicht zu schwerfällig wird. Ein Manual dazu findet sich bei [8].
	- − Verweise auf Seiten, Abbildungen oder Tabellen innerhalb der Arbeit macht man am besten nicht manuell, sondern im Textverarbeitungsprogramms durch Einfügen eines 'Querverweises':

*"Vgl. Seite 3" "Aus der Abb. 3 ist abzuleiten ..." "Gemäss Tab. 2 ..."* Somit ist nach Änderungen eine automatische Aktualisierung möglich. Das technische Vorgehen dazu wird in [8] aufgezeigt.

- Das Layout ist einfach und zweckdienlich zu halten. Der Text ist übersichtlich zu gliedern.
- Kopf und Fusszeilen:
	- − Der Kopf- und/oder Fusszeilentext sollte bündig zu den Textbegrenzungen links und rechts auf dem Blatt, d. h. bündig zum Lauftext sein (vgl. Kopf- und Fusszeile auf dieser Seite).
	- Der Kopf- und Fusszeilentext weist üblicherweise eine geringere Schriftgrösse auf als der Lauftext, insbesondere dann, wenn der Fuss- und Kopfzeilentext nicht durch eine Trennlinie vom Lauftext abgrenzt wird.
	- Die Fusszeile und die Kopfzeile sollten einen angemessenen Abstand zum Lauftext darüber respektive darunter haben. Dieser Abstand sollte einheitlich sein und kann eingestellt werden. Fuss- und Kopfzeilen werden über die entsprechende Funktion im Textverarbeitungsprogramm erzeugt. Details dazu finden sich in [8].

#### **3.2 Vorgaben zum Aufbau und zur Gestaltung eines wissenschaftlichen Posters**

Ein wissenschaftliches Poster ist weder ein Werbe- noch ein Veranstaltungsplakat [13], sondern die visuelle, gekürzte Wiedergabe einer wissenschaftlichen Arbeit. Die inhaltlichen Aussagen und der Aufbau des Posters entsprechen deshalb im Wesentlichen den Aussagen und dem Aufbau der zugrundeliegenden Arbeit.

Die folgenden Ausführungen ergänzen die Broschüre ,Maturaarbeit – Präsentation der Ausstellung' [14], in der unter anderem wichtige Hinweise zu den Ausstellungsmodulen und den entsprechenden Posterformaten zu finden sind.

#### 3.2.1 Aufbau eines wissenschaftlichen Posters

Das Poster ist eine illustrierte Zusammenfassung einer wissenschaftlichen Arbeit. Es erlaubt der Leserin die Kernaussagen der zugrundeliegenden wissenschaftlichen Arbeit rasch zu erfassen. Ein Poster sollte dementsprechend Folgendes beinhalten [13] [15] [17]:

- Titel der Arbeit, Autoren und Organisation (KS Willisau).
- Abstract (optional): Das Poster-Abstract ist eine stark gekürzte Fassung des Abstracts aus der Dokumentation (Richtangabe: nicht mehr als 10 Sätze).
- Einführung: Kontext der Arbeit; warum ist das Thema wichtig?; kurze Ausführung über die der Arbeit zugrundeliegende und für das Verständnis notwendige Theorie.
- Problemstellung: Das Poster muss die Fragestellung oder die zu prüfenden Hypothesen der Arbeit klar und verständlich wiedergeben. Dem Leser muss aus diesem Teil ersichtlich werden, was die Arbeit zeigen oder untersuchen wollte.
- Methoden: Es müssen nicht alle in der Arbeit verwendeten Methoden detailliert erklärt werden. Nur die zum Verständnis der Arbeit wichtigen Methoden sollten aufgeführt und wenn notwendig kurz erklärt werden. Komplexe Apparaturen und Versuchsanordnungen können durch Abbildungen veranschaulicht werden.
- Resultate: Die wichtigsten Resultate werden dem Leser präsentiert und mit Abbildungen (Diagrammen) ergänzt. Der Leser sollte anschliessend wissen, was mit der Arbeit gezeigt werden konnte und welche neuen Erkenntnisse durch die Arbeit gewonnen wurden.
- Schlussfolgerungen: Diese entsprechen einer kurzen Interpretation der Resultate vor dem Hintergrund der Fragestellungen oder Hypothesen der Arbeit. Die Schlussfolgerungen müssen die am Anfang der Arbeit stehenden Fragestellungen/Hypothesen beantworten.
- Quellenangaben: Alle im Poster verwendeten Quellen müssen auf dem Poster angegeben werden.

Der Text sollte knapp, klar, einfach und präzise formuliert und auf das Wesentlichste beschränkt werden. Um den Text zu reduzieren, können anstelle von Volltexten verbale Wortketten, stichwortartige Aufzählungen etc. verwendet werden. Abbildungen, Diagramme und Tabellen müssen selbsterklärend und mit einer Legende beschriftet sein.

#### 3.2.2 Gestaltung eines wissenschaftlichen Posters

Ein wissenschaftliches Poster ist zwar kein Werbeplakat, trotzdem soll es attraktiv erscheinen und zum Lesen einladen. Um dies zu erreichen, müssen bei der Gestaltung eines Posters ein paar einfache Grundsätze eingehalten werden [13] [14] [15] [18] [19]:

- Als erstes muss die Raumaufteilung des Posters geplant werden: Soll das Poster Hochformat oder Querformat gestaltet werden? Wie viele Spalten und Abschnitte werden für das Poster benötigt? Wo werden Titel, Autoren, Logo und Quellenverzeichnis platziert?
- Der Titel bildet den Einstieg in ein Poster. Er muss deshalb aussagekräftig und gut lesbar sein. (Hände weg von WordArt-Titeln in verschiedenen Farben und von Titeln in Grossbuchstaben.)
- Gliederung: Dem Leser muss klar sein, wie das Poster gegliedert ist und wo er mit Lesen starten muss. Die Gliederung soll bereits optisch ersichtlich werden. Eindeutige Überschriften und Ziffern bei den Überschriften können die Abfolge allenfalls verdeutlichen. Die Texte müssen ihrem Inhalt entsprechend angeordnet werden, also Abstract, Fragestellung, Methoden, Resultate, Schlussfolgerungen und Quellenangaben.
- Text und Abbildungen sollten nicht mehr als zwei Drittel des Posters bedecken. Hier kann man Mut zur Lücke beweisen: Ein Drittel der Fläche eines Posters sollte frei bleiben.
- Nie mehr als 2–3 Schriftarten und -grössen verwenden. Die Schriftgrösse der Texte sollte nicht kleiner als 24 Punkt sein, die Schriftgrösse des Titels sollte ca. 72 Punkt betragen.
- Die Überschriften und Texte müssen einheitlich formatiert werden (Schriftart und -grösse, Absätze, Abstände etc.). Die Textblöcke werden normalerweise linksbündig formatiert, um mehr Zwischenräume zu schaffen, Blocksatz ist aber ebenfalls möglich. In beiden Fällen ist situativ manuelle Silbentrennung einzusetzen, um grosse Lücken zu vermeiden.
- Abbildungen und Fotos müssen von guter Bildqualität sein. Grafiken sollten ansprechend gestaltet werden.
- Die Farbgestaltung des Posters soll das Poster attraktiver und besser leserlich machen. Das Poster enthält idealerweise 2–3 Farben, nicht mehr. Auf schrille Farben ist zu verzichten. Am besten lesbar sind Poster mit einer dunklen Schrift auf hellem Hintergrund. Der Hintergrund sollte nicht gemustert sein.

Im Programm, mit dem das Poster erstellt werden soll, muss zu Beginn unbedingt das Papierformat (z. B. A1: 84 x 59.4 cm) definiert werden. Informationen zur Postergrösse (A1/A0), Tipps zu den zu verwendenden Programmen zum Erstellen des Posters und die verschiedenen Möglichkeiten zum Druck des Posters sind in der Broschüre ,Maturaarbeit – Präsentation der Ausstellung' zu finden [14].

## 3.2.3 Beispiele wissenschaftlicher Poster

Jedes Poster ist auf das Thema der Arbeit, das Zielpublikum und den Autor abgestimmt und präsentiert sich deshalb sehr individuell. Eine einheitliche Formatvorlage macht deswegen keinen Sinn. Die folgenden Beispiele von wissenschaftlichen Postern sind keine "perfekten"

Poster, welche alle erwähnten Grundsätze zum Aufbau und zur Gestaltung eines Posters erfüllen, aber es sind allesamt sehr gute Poster, die nahezu "perfekt' sind:

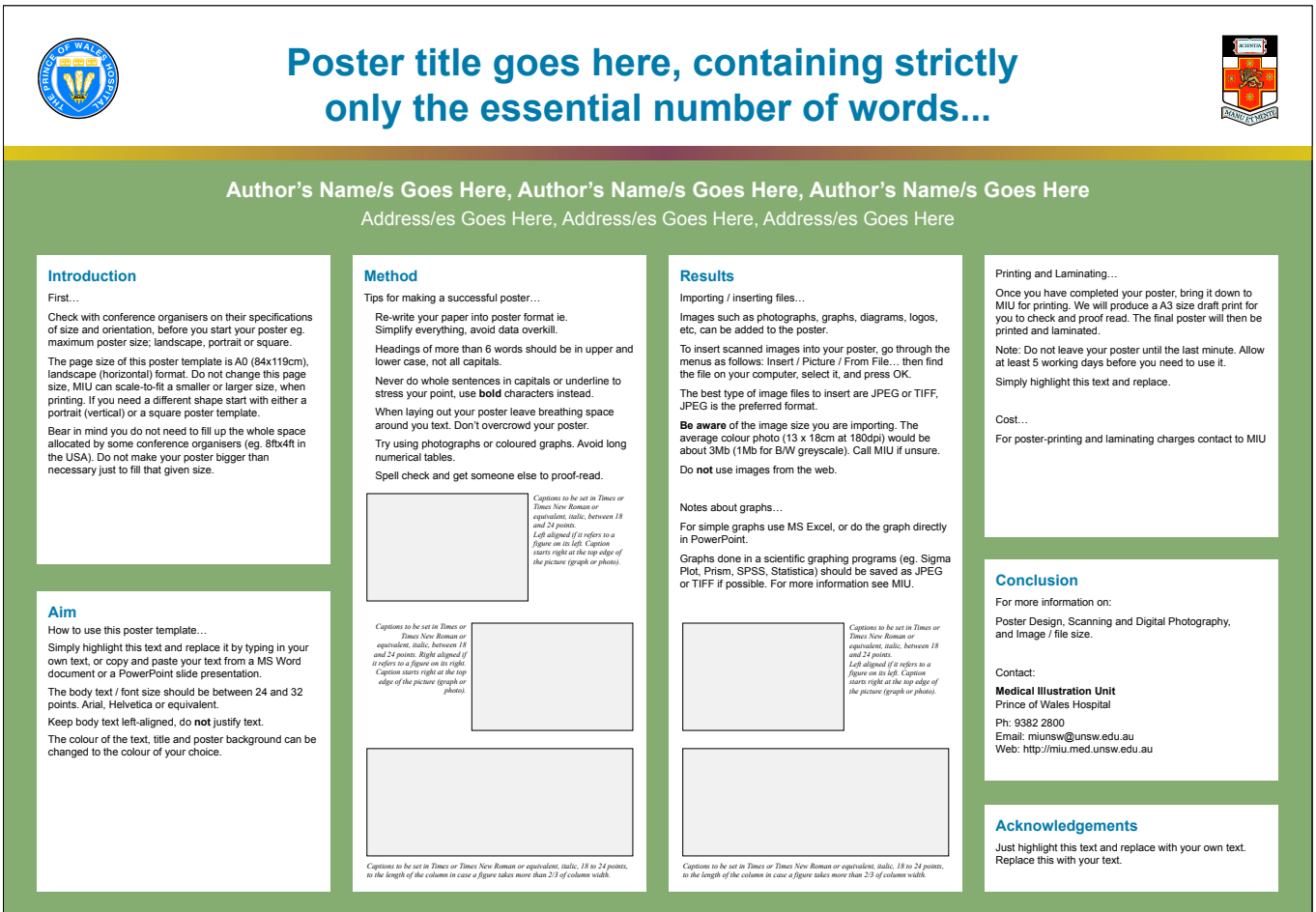

Abb. 4: Formatvorlage 1 zu einem wissenschaftlichen Poster im Querformat [15].

(Im Anhang befindet sich eine analoge Vorlage im Hochformat, vgl. Abb. A1, S. 32. Zusätzlich findet sich dort noch eine weitere Vorlage im Hochformat und im Querformat, vgl. Abb. A3, Abb. A2. In der Online-Version [21] dieser Wegleitung kann man einzelne Bereiche des Posters nach Wunsch vergrössern.)

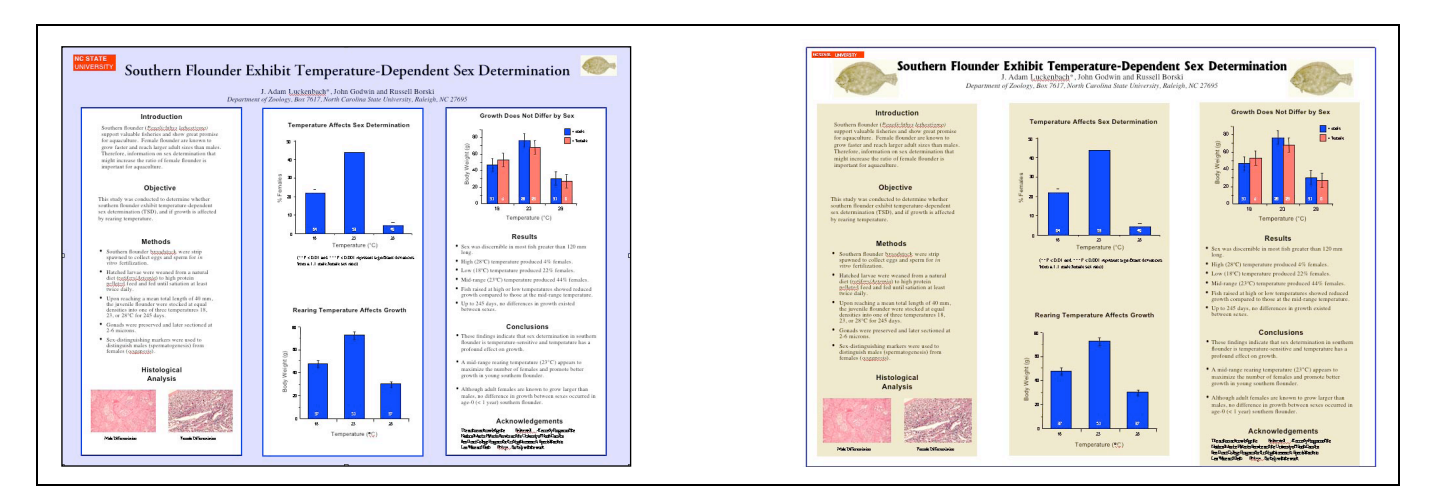

Abb. 5: Farbschemavarianten bei einem wissenschaftlichen Poster [17].

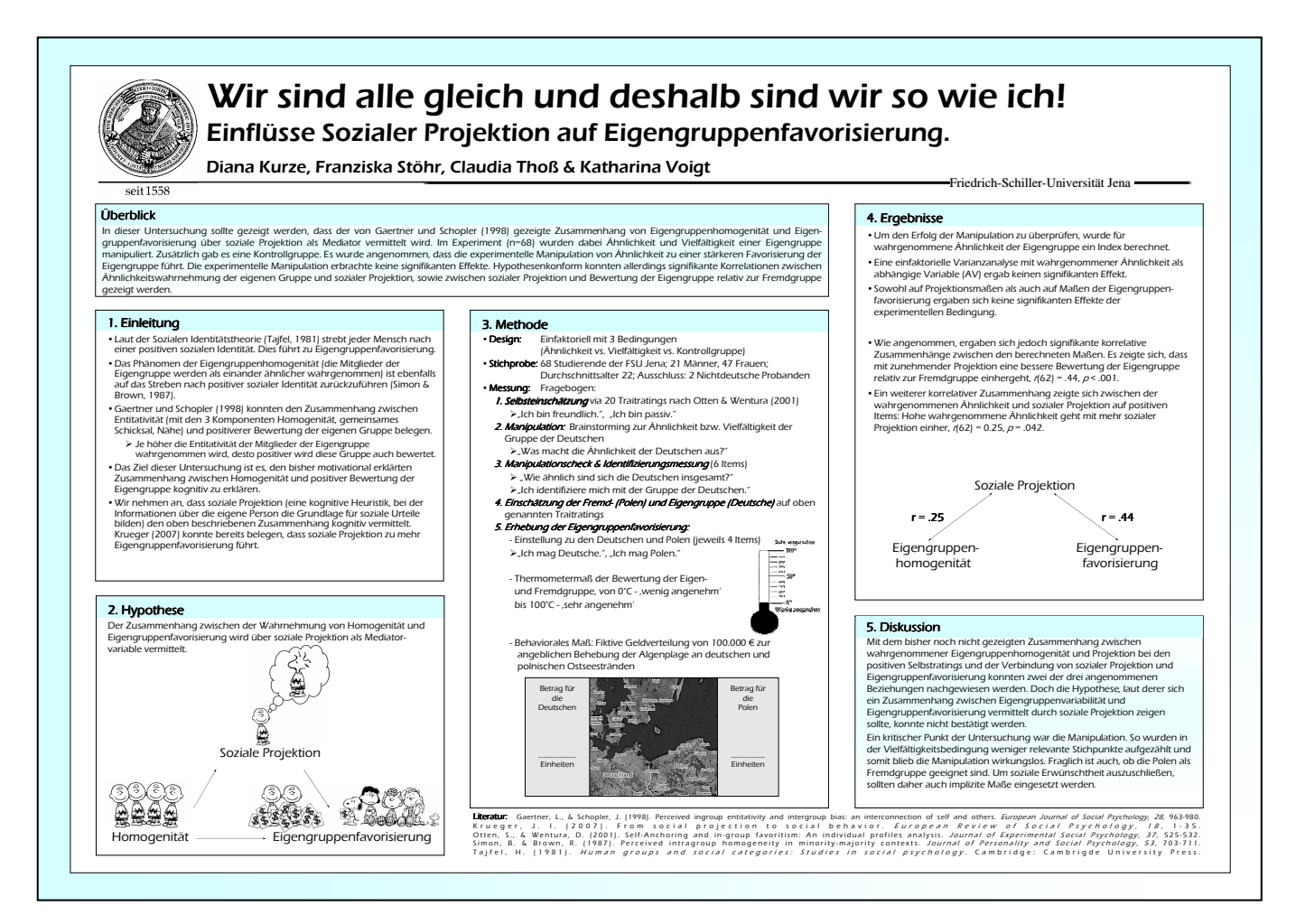

#### Abb. 6: Konkretes Beispiel für ein wissenschaftliches Poster [16]. (In der Online-Version [21] dieser Wegleitung kann man einzelne Bereiche des Posters nach Wunsch vergrössern.)

## **3.3 Tipps zur mündlichen Präsentation einer Maturaarbeit**

#### *Inhalt der Präsentation*

Die grosse Kunst bei der Präsentation besteht darin, den Inhalt der Maturaarbeit (Einzelarbeit) in maximal 15 Minuten wiederzugeben, ohne wesentliche für das Verständnis notwendige Aspekte zu unterschlagen und ohne eine Folienschlacht, unter Überforderung der Zuhörer, zu veranstalten. Die betreuende Lehrperson (Referent/-in) und der Korreferent oder die Korreferentin stellen de facto das Zielpublikum dar. Die Präsentation sollte allerdings nicht nur für diese zwei Personen, sondern auch für Kolleginnen und Kollegen der gleichen Klassenstufe verständlich sein, also für Schüler mit abgeschlossenem Grundlagenfach Biologie und Chemie, aber ohne besondere Vorkenntnisse der Thematik.

#### *Aufbau der Präsentation*

Die mündliche Präsentation einer Maturaarbeit (Typ: Untersuchung) folgt grundsätzlich dem Aufbau eines wissenschaftlichen Berichts respektive der Dokumentation. Der rote Faden sollte damit automatisch gegeben sein. Die zentralen Elemente ,Einführung', ,Methode(n)', ,Resultate' und ,Diskussion' erscheinen zwingend auch als Titel auf den digitalen Folien. Zusätzliche Titel wie 'Folgerungen' oder 'Zusammenfassung' sind denkbar. Die Elemente 'Abstract', ,Inhaltsverzeichnis' und das optionale Element "Glossar' fallen naheliegenderweise weg. Anstelle des Inhaltsverzeichnisses kann eine Folie zum Ablauf des Vortrags treten. Mit der letzten Folie der Präsentation kann kommentarlos die im Vortrag verwendete Literatur (Quellenverzeichnis) präsentiert werden und bei Bedarf auch noch ein Dank ausgesprochen werden.

## *Formale Aspekte zur Gestaltung von digitalen Folien*

Für die Gestaltung von digitalen Folien gelten grundsätzlich die gleichen formalen Aspekte, wie sie auch für die Plakatgestaltung und das Erstellen der Dokumentation aktuell sind. Zu beachten sind vor allem folgende Aspekte:

- Schlichtes, nüchternes Layout und Verzicht auf animierte Effekte, wie sie Programme wie PowerPoint bieten. Die Folien sollten nicht überladen wirken.
- Leserlichkeit: Die Schriftgrösse sollte für den Lauftext mindestens 16 Punkte betragen (Schulzimmer-Konstellation). Farben sind sparsam einzusetzen, und auf schrille Farben ist zu verzichten. Im Zentrum steht die Leserlichkeit (Vordergrundfarbe vs. Hintergrundfarbe).
- Formulierungen: Es werden grundsätzliche keine ganzen Sätze (und schon gar nicht mehrere hintereinander auf der gleichen Folie) ausformuliert. Üblich sind Aufzählungen in Form von Stichworten und verbalen Wortketten.
- Der Textumfang zu Legenden (Beschriftungen) zu Abbildungen und Tabellen ist minimal zu halten (Bsp.: "Abb 1:  $O<sub>2</sub>$ -Konz. im Sempachersee").

#### *Hinweise zum Vortragen*

- Infrastruktur: Im Vorfeld (mindestens 1 Tag vorher) mit der Infrastruktur vertraut machen.
- Freies Sprechen: Nur freies Sprechen wirkt souverän. Kärtchen mit Stichworten sind unnötig, die digitalen Folien sollten den Ablauf und die Stichworte vorgeben! Langsames und deutliches Sprechen wirkt professionell. Floskeln und Füllwörter vermeiden.
- Der Vortrag soll vorgängig laut geübt werden, nach Möglichkeit mit Audioaufnahme (Feststellung von Lücken, Gedankensprüngen, Wortwiederholungen, Schwächen der Syntax, Sprechtempo, Zeitlimite...).
- Redefluss: Der Inhalt der nächsten Folie oder des nächsten einzublendenden Objekts sollte dem Vortragenden so präsent sein, dass überleitende Sätze formuliert werden können und der Vortrag fliessend erscheint. Das ist eine nicht zu unterschätzende Schwierigkeit, welche zum Beispiel beim Vortragen am Hellraumprojektor nicht besteht, weil dort alle Objekte auf der aktuellen Folie sowie die nächste Folie selbst auf einen Blick ersichtlich sind.
- Position und Blickrichtung des Vortragenden: Nicht in der Projektion stehen oder von den Zuhörern weg Richtung projizierte Folie sprechen oder von dort ablesen. Falls überhaupt etwas abgelesen wird, dann immer vom Computer-Bildschirm. Blickkontakt zum Publikum zu suchen wirkt überzeugend. Ein gelegentlicher unauffälliger Blick zur Uhr ist auch notwendig (Zeitmanagement).
- Gestik: Gestik sparsam und gezielt einsetzen. Herumtigern im Raum und Hin-und-Herwippen mit dem Körper an Ort oder andere stereotype Bewegungen lenken enorm vom Inhalt ab und sind abzugewöhnen.
- Einsatz von Laserpointer oder Zeigestab: Bei der Interpretation einer Grafik oder eines Fotos Schritt um Schritt mit Laser-Pointer oder Zeigestab zeigen, was dargestellt ist, zum Beispiel: Was ist abgebildet? Welche Grössen sind auf den Achsen abgetragen? Wo sieht man konkret eine 20 %ige Zunahme der Sterblichkeit in der Grafik? Wo sieht man im Balkendiagramm den hohen Anteil von Methan und den tiefen Anteil von Wasserstoff im Holzgas?
- Das Formulieren eines klaren Schlusssatzes macht deutlich, wann der Vortrag fertig ist und das Fachgespräch begonnen werden kann.

# **4. Diskussion**

Die in der Tab. 1 aufgeführten Gliederungselemente für die Dokumentation einer Maturaarbeit stehen – abgesehen von den Elementen Redlichkeitserklärung und Zusammenfassung (Summary) – in Übereinstimmung mit der Verwendung in wissenschaftlichen Papers aus dem naturwissenschaftlichen Bereich, was auch von [7] als üblichen Aufbau festgehalten wird. Eine Redlichkeitserklärung als spezielles Element einer Maturaarbeit macht für Schüler aus der heutigen Copy&Paste-Generation [22] sicher Sinn und wird auch bei Arbeiten im Rahmen von 'Schweizer Jugend forscht' verlangt [6]. In der erstellten Wegleitung wurde auf ein Summary als Gliederungselement wie bei [4] und [5] bewusst verzichtet, da es sich bei der Maturaarbeit erstens um eine eher kurze Arbeit handelt, zweitens sowieso ein aussagekräftiges Abstract erstellt werden muss, und drittens weil der Unterschied zum Abstract nur schwer zu vermitteln ist. Allerdings flossen die wesentlichen, nicht-repetitiven Aspekte eines Summary (Folgerungen' oder ,Ausblicke') in die Vorgaben zur Diskussion ein. Die Vorgaben zum Abstract decken sehr viele Aspekte ab und ergeben damit ein eher langes Abstract. Natürlich wird in der Praxis in einem Abstract oft nichts zu den Methoden gesagt, auch fehlt nicht selten eine Interpretation der Ergebnisse einer Studie. Die Gepflogenheiten gehen hier weit auseinander. Ein umfassendes Abstract auf einer halben Seite – gemäss der Vorgabe dieser Wegleitung – zu verlangen, ist jedoch eine gute Schulung, Inhalt auf Wesentliches zu kondensieren. Und ein solches Abstract ist sicher sinnvoller als ein Abstract, bei welchem der Titel einer Maturaarbeit in einen ganzen Satz ausformuliert wurde (zum Beispiel: 'Diese Arbeit untersuchte den Einfluss von Verbrennungsaerosolen auf die Lungenfunktion bei Asthmatikern und einer Kontrollgruppe.').

Andere Leitfäden zu wissenschaftlichen Berichten [2] [4] [5] [6] weisen einen grundlegenden Unterschied zu dieser Wegleitung auf: Abgesehen von Angaben zum Zitieren, zu Titeln und Titelblatt sowie zum Inhaltsverzeichnis finden sich keine konkreten Beispiele aufgeführt. Sie sind entsprechend auch viel kürzer in ihrem Umfang. Es stellt sich die Frage, wieweit solche Leitfäden hilfreich sind. Ein Beispiel oder noch besser zwei bis drei verdeutlichen einen Aspekt besser als viele Worte der Umschreibung. Diese Wegleitung sollte durch das Aufführen vieler Beispiele und durch die Tatsache, dass die ganze Wegleitung in der Form eines wissenschaftlichen Berichts gehalten wurde, ein viel besseres Verständnis der einzelnen Aspekte eines wissenschaftlichen Berichts ermöglichen. Dieses Vorgehen scheint insofern sinnvoll respektive notwendig zu sein, da auch die neue Wegleitung von "Schweizer Jugend forscht' [6] im Vergleich zur alten Version [2] stärker in diese Richtung geht.

Ein Vergleich der Vorgaben zum Zitieren in den verschiedenen Leitfäden zeigt eine grosse Vielfalt. Die Vorgaben in dieser Wegleitung folgen nicht stur einem Zitatformat, sondern sind zweckdienlich und auf eine gewisse Logik und Einheitlichkeit im Aufbau und in der Form ausgerichtet. Letztlich geht es in Übereinstimmung mit [2] darum, eine Quelle schnell zu finden. Für die Verweise auf Quellen im Text wurden bewusst zwei Varianten aufgeführt, da beide Formen in der naturwissenschaftlichen Fachliteratur zu finden sind, auch wenn sich nach [6] immer häufiger die Variante 2 (d. h. jene mit Nummern) durchsetzen soll.

Ein Vergleich von detaillierten Empfehlungen zum Layout/Format sowie weiteren Aspekten, sofern solche überhaupt gemacht wurden, zeigte Widersprüchliches: Während in [2] zum Beispiel Blocksatz empfohlen wird, legt man in der aktualisierten Version davon [6] Wert auf linksbündigen Flattersatz. Diese Wegleitung spricht sich für beide Varianten aus, da Blocksatz besser aussieht, während der Flattersatz in einer solchen Arbeit besser leserlich ist [23]. In dieser Wegleitung wird zusätzlich manueller Zeilenumbruch empfohlen, um auch dem Flattersatz zu besserem Aussehen zu verhelfen, was für den Blocksatz sowieso nötig ist.

Ein weiterer Widerspruch zeigte sich in Vorgaben zu sprachlichen Aspekten: Die Quelle [6] schlägt vor, Passivformen zu meiden und sieht das Verwenden der persönlichen Ich- oder Wir-Form als eine Möglichkeit vor. Diese Wegleitung spricht sich für unpersönliche Formulierungen aus und favorisiert Passivformen, was in Übereinstimmung mit der Praxis in naturwissenschaftlichen Publikationen stehen dürfte. Natürlich findet sich auch die Wir-Form in naturwissenschaftlichen Publikationen; letztlich geht es darum, Sachlichkeit zu wahren, was dann auch wieder von [6] geteilt wird.

Die Vorgabe, als Dezimaltrennzeichen einen Punkt anstelle eines Kommas zu verwenden (z. B. 5.13 g statt 5,13 g), steht zwar im Widerspruch zu den Richtlinien von Duden und DIN [24], entspricht allerdings der Eingabe und Ausgabe von Zahlen in Zahlenverarbeitungsprogrammen und -geräten (z.B. Excel, Taschenrechner, Kasse) und der Schreibweise in Ländern mit englischer Sprache. Die Generalkonferenz für Mass und Gewicht (CGPM), welche Richtlinien für das internationale Einheitensystem (SI) erarbeitet, hält zudem fest, dass sowohl Komma wie auch der Punkt als Dezimaltrennzeichen verwendet werden können [25]; zur Gruppierung von langen Zahlen zur besseren Leserlichkeit dürfen diese Zeichen jedoch nicht mehr verwendet werden, dafür sind Abstände zu verwenden (z. B. 1 001 214.4 g) [25]. Der Punkt als Dezimaltrennzeichen entspricht jedoch de facto der ,internationalen' Schreibweise [26]. Da die Sprache der Wissenschaft Englisch ist und zahlenverarbeitende Programme sowieso den Punkt als Dezimaltrennzeichen verwenden, macht die Vorgabe in dieser Wegleitung Sinn und führt zudem zur Einheitlichkeit der Notation von Zahlen innerhalb einer Arbeit.

Eine Google-Search mit den Suchbegriffen , Quellenverzeichnis automatisch erstellen' zeigt, wie viele Schüler und Studentinnen Hilfe zu textverarbeitungsspezifischen Belangen in Foren suchen. Bei umfangreichen Arbeiten an der Hochschule sind gute Kenntnisse von solchen Funktionen in Textverarbeitungsprogrammen unabdingbar. Dies ist ein weiterer Aspekt, wo sich diese Wegleitung von anderen Leitfäden unterscheidet. Hinweise zur allgemeinen Umsetzung in Textverarbeitungsprogrammen finden sich direkt in der Wegleitung, das detaillierte Vorgehen dazu ist in einem separaten Manual [8], von der gleichen Autorenschaft stammend, nachzulesen.

Die Tatsache, dass diese ganze Wegleitung in der Form einer wissenschaftlichen Arbeit gehalten wurde, mag hilfreich und nützlich für das Gesamtbild sein. Dieses Vorgehen kann jedoch auch zur Folge haben, dass eine Schülerin nun meint, genau so habe ihre Dokumentation auszusehen. Zudem wird beim Methodenteil und Resultateteil ersichtlich, dass hier Inhalt in eine Form gepresst wurde, die für eine Wegleitung nicht wirklich sinnvoll ist.

Für das Erstellen eines wissenschaftlichen Posters sind auf der Stufe Gymnasium respektive im Zusammenhang mit der Maturaarbeit kaum Anleitungen zu finden, eine Ausnahme bildet [18]. Das hat wohl damit zu tun, dass nur wenige Gymnasien auch eine Posterpräsentation verlangen. Werden Poster wie an der Kantonsschule Willisau bewertet, dann ist eine Anleitung für Schülerinnen notwendig. Gute Anleitungen und Vorlagen liessen sich auf Websites von Hochschulen zwar finden, konkrete mustergültige Poster, die alle formalen Aspekte der Gestaltung enthalten, jedoch kaum. In der Praxis sind Poster sehr verschiedenartig aufgebaut, vor allem in Abhängigkeit des Zielpublikums. Zudem sind bei wissenschaftlichen Postern immer mehr auch Tendenzen wie bei anderen Medienprodukten zu beobachten (Schlagworte, reisserische Titel, viele Bilder – wenig Text) [27]. Es war deshalb nicht das Ziel dieser Wegleitung, eine Formatvorlage vorzugeben. Die Beispiele orientieren sich jedoch bewusst an den eher textlastigen wissenschaftlichen Postern mit den klassischen Titeln (Einführung, Methoden, Resultate, Diskussion etc.). Diese Form des Posters hat einen klaren Aufbau, was der Schülerin, die zum ersten Mal ein Poster erstellt, nur entgegenkommen kann.

Die Tipps zur mündlichen Präsentation sind als Nebenprodukt dieser Arbeit entstanden. Nachdem schon für die schriftlichen Produkte einer Maturaarbeit, die Dokumentation und das Poster, eine Wegleitung erstellt wurde, fehlte nur noch eine Anleitung für die Präsentation. Zum Präsentieren und Vortragen gibt es Literatur en masse. Die wichtigsten (und im Allgemeinen wohl auch bekannten) Punkte rund um das Vortragen wurden festgehalten. Diese Punkte wurden jedoch mit einer Auflistung von Mängeln ergänzt, welche von der Autorenschaft anlässlich von Maturaarbeitspräsentationen im Zusammenhang mit der Präsentation von digitalen Folien und deren Projektion via Beamer immer wieder beobachtet wurden. Auch diesbezüglich dürfte diese Wegleitung sehr praxisnah sein und sich von anderen viel allgemeiner gehaltenen Leitfäden unterscheiden.

Diese Wegleitung ist durch das in der Methodik beschriebene Konzept sehr umfangreich ausgefallen. Zusätzlich wurden am Schluss der Arbeit, da der Umfang bereits gross war, noch weitere, eigentlich selbstverständliche Aspekte sprachlicher Natur und das Layout betreffend integriert, mit dem Anspruch gleich alle Aspekte abzudecken. Dies birgt die Gefahr, dass ein Schüler sich durch die Fülle von Hinweisen und Vorgaben erschlagen und abgeschreckt fühlen könnte. Ein solcher ,Overkill' würde eventuell dem Interesse am (natur)wissenschaftlichen Arbeiten Abbruch tun, was natürlich unerwünscht wäre. Ob diese Befürchtungen berechtigt sind und allenfalls Kürzungen vorzunehmen sind, wird nach Einsatz dieser Wegleitung in der Praxis zu evaluieren sein.

Die Wegleitung in dieser Form dürfte jedoch, bedingt durch ihre inhaltliche Breite und Tiefe, ein gutes Instrument für die Arbeiten sein, die einen Studenten an der Hochschule erwarten.

Abschliessend bleibt festzuhalten, dass auch diese Wegleitung das Lesen von einigen wissenschaftlichen Papers nicht ersetzen kann, um das Wesen eines wissenschaftlichen Berichts und die Idee all seiner Elemente vollumfänglich zu verstehen. Des Weiteren sind am besten gewisse Kompetenzen wissenschaftlichen Arbeitens bereits im Vorfeld der Maturaarbeit in geeigneten Fächern zu üben. Die Fachschaften Biologie und Chemie an der Kantonsschule Willisau tun dies schon länger, seit dem Schuljahr 2008/2009 nun auch in festgelegter Art und Weise [28].

# **5. Quellenverzeichnis**

- [1] Kantonsschule Willisau. Maturaarbeit Leitfaden. Kantonsschule Willisau 2010.
- [2] Stiftung Schweizer Jugend forscht'. Leitfaden Anleitung für eine wissenschaftliche Arbeit. SJf, Basel (Erscheinungsjahr unbekannt).
- [3] Stadler, D., Marty, U., Mez, K., Vogel, H. Wegleitung zur Maturaarbeit in Biologie und Chemie. Fachschaften Biologie und Chemie der Kantonsschule Sursee 2006.
- [4] Stauffacher M. Zur Darstellung einer wissenschaftlichen Arbeit. Institut für Nutztierhaltung (ETHZ), Zürich 1997.
- [5] Monn, C. Merkblatt Erstellen eines wissenschaftlichen Messberichts. Institut für Hygiene und Arbeitsphysiologie (ETHZ), Zürich 1997.
- [6] Stiftung , Schweizer Jugend forscht'. Leitfaden Anleitung für das Verfassen einer wissenschaftlichen Projektarbeit. SJf, Basel 2007.
- [7] [http://de.wikipedia.org/w/index.php?title=Wissenschaftliche\\_Publikation&oldid=62614167](http://de.wikipedia.org/w/index.php?title=Wissenschaftliche_Publikation&oldid=62614167)  (25.7.2009)
- [8] [http://kswlu.educanet2.ch/ch-mau/maturaarbeit/Manual\\_Word+IrfanView.pdf \(7](http://kswlu.educanet2.ch/ch-mau/maturaarbeit/Manual_Word+IrfanView.pdf).8.2009)
- [9] Gaido, N., Keller, C., Marty U., Wegmüller M. Das Ammenverhalten in der Schweineaufzucht (Ethologiearbeit). Institut für Nutztierhaltung (ETHZ), Zürich 1997.
- [10] Marty, U. Kurzzeiteffekte von Verbrennungsaerosolen auf die Lungenfunktion (Diplomarbeit). Institut für Hygiene und Arbeitsphysiologie (ETHZ), Zürich 1998.
- [11] Häfeli, T., Scheel, B. Auswertung von Umfragen und Experimenten Umgang mit Statistiken in Maturaarbeiten, Realisierung der Auswertung mit Excel. Kantonsschule Willisau 2008.
- [12] Duden Rechtschreibung der deutschen Sprache. Dudenverlag, Mannheim/Leipzig/Wien/Zürich 1996.
- [13] [http://www.wissenschaftstagung.de/de/programm/posteranleitung.pdf \(2](http://www.wissenschaftstagung.de/de/programm/posteranleitung.pdf).4.2010)
- [14] Kantonsschule Willisau. Maturaarbeit Präsentation der Ausstellung. Kantonsschule Willisau 2010.
- [15] Scientific Poster Design, Cornell University, Ithaca, NY [http://cf.ccmr.cornell.edu/cf\\_newsite/poster\\_print/ScientificPosters.pdf \(1](http://cf.ccmr.cornell.edu/cf_newsite/poster_print/ScientificPosters.pdf)0.4.2010)
- [16] EMPRA 2. Jenaer Empiriepraktikumskongress. Friedrich-Schiller-Universität Jena 2007. [http://www2.uni-jena.de/svw/allgpsy2/emprakong2/poster/2.pdf \(1](http://www2.uni-jena.de/svw/allgpsy2/emprakong2/poster/2.pdf)0.4.2010)
- [17] Machunsky, M. Empirisches Praktikum (SS 07) "Wir sind so wie ich und deshalb sind wir alle gleich!". Friedrich-Schiller-Universität Jena 2007. [http://dtserv2.compsy.uni-jena.de/ss2007/sozpsy\\_uj/15407263/content.nsf](http://dtserv2.compsy.uni-jena.de/ss2007/sozpsy_uj/15407263/content.nsf) /Pages/145E69B74C81C338C12573140052B2CC (10.4.2010)
- [18] [http://www.koeniz-lerbermatt.ch/store/attachments/00062.pdf \(1](http://www.koeniz-lerbermatt.ch/store/attachments/00062.pdf)6.11.2009)
- [19] Bruderer, L. Gestaltung und Inhalt eines wissenschaftlichen Posters. Kantonsschule Willisau 2009.
- [20] Purrington, C. Advice on designing scientific posters. Swarthmore College 2009. [http://www.swarthmore.edu/NatSci/cpurrin1/postertemplate.pdf \(1](http://www.swarthmore.edu/NatSci/cpurrin1/postertemplate.pdf)0.4.2010)
- [21] [http://www.kswillisau.ch/index.cfm?mID=054&dlkID=15 \(1](http://www.kswillisau.ch/index.cfm?mID=054&dlkID=15)7.4.2010)
- [22] [http://www.spiegel.de/unispiegel/studium/0,1518,422280,00.html \(6](http://www.spiegel.de/unispiegel/studium/0,1518,422280,00.html).8.2009)
- [23] [http://de.wikipedia.org/wiki/Leserlichkeit \(8](http://de.wikipedia.org/wiki/Leserlichkeit).8.2009)
- [24] [http://de.wikipedia.org/wiki/Schreibweise\\_von\\_Zahlen \(1](http://de.wikipedia.org/wiki/Schreibweise_von_Zahlen)1.4.2010)
- [25] http://en.wikipedia.org/wiki/General Conference on Weights and Measures (11.4.2010)
- [26] http://en.wikipedia.org/wiki/Decimal separator (11.4.2010)
- [27] Marty Christoph, WSL-Institut für Schnee- und Lawinenforschung (SLF), Flüelastr. 11, 7260 Davos Dorf (persönliche Mitteilung im März 2010).
- [28] Schulleitungsstab Kantonsschule Willisau. MATA-Kompetenzen-Raster (internes Schreiben). Kantonsschule Willisau 2008.

# **6. Anhang**

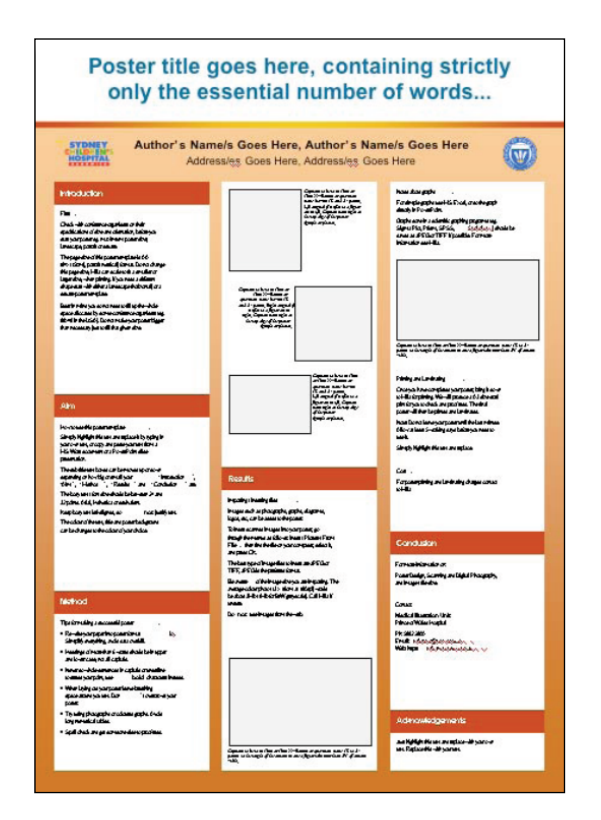

Abb. A1: Formatvorlage 2 zu einem wissenschaftlichen Poster im Hochformat [15].

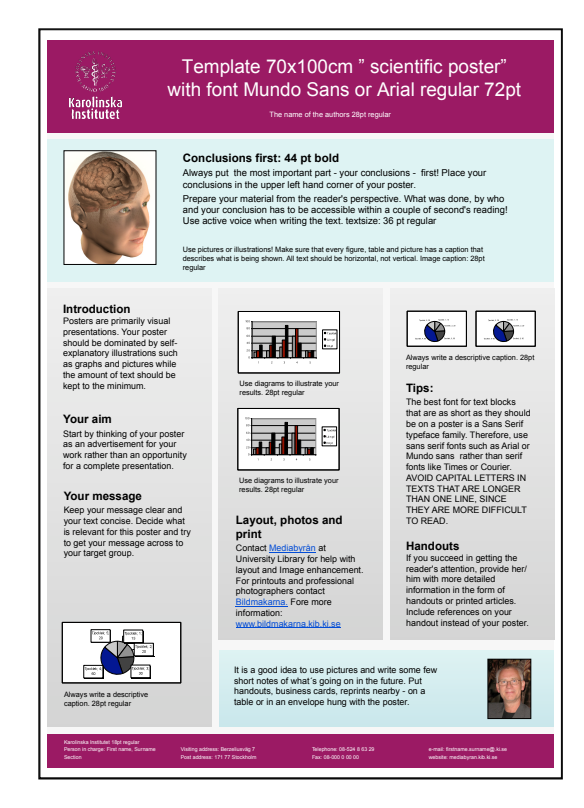

Abb. A2: Formatvorlage 3 zu einem wissenschaftlichen Poster im Hochformat [15].

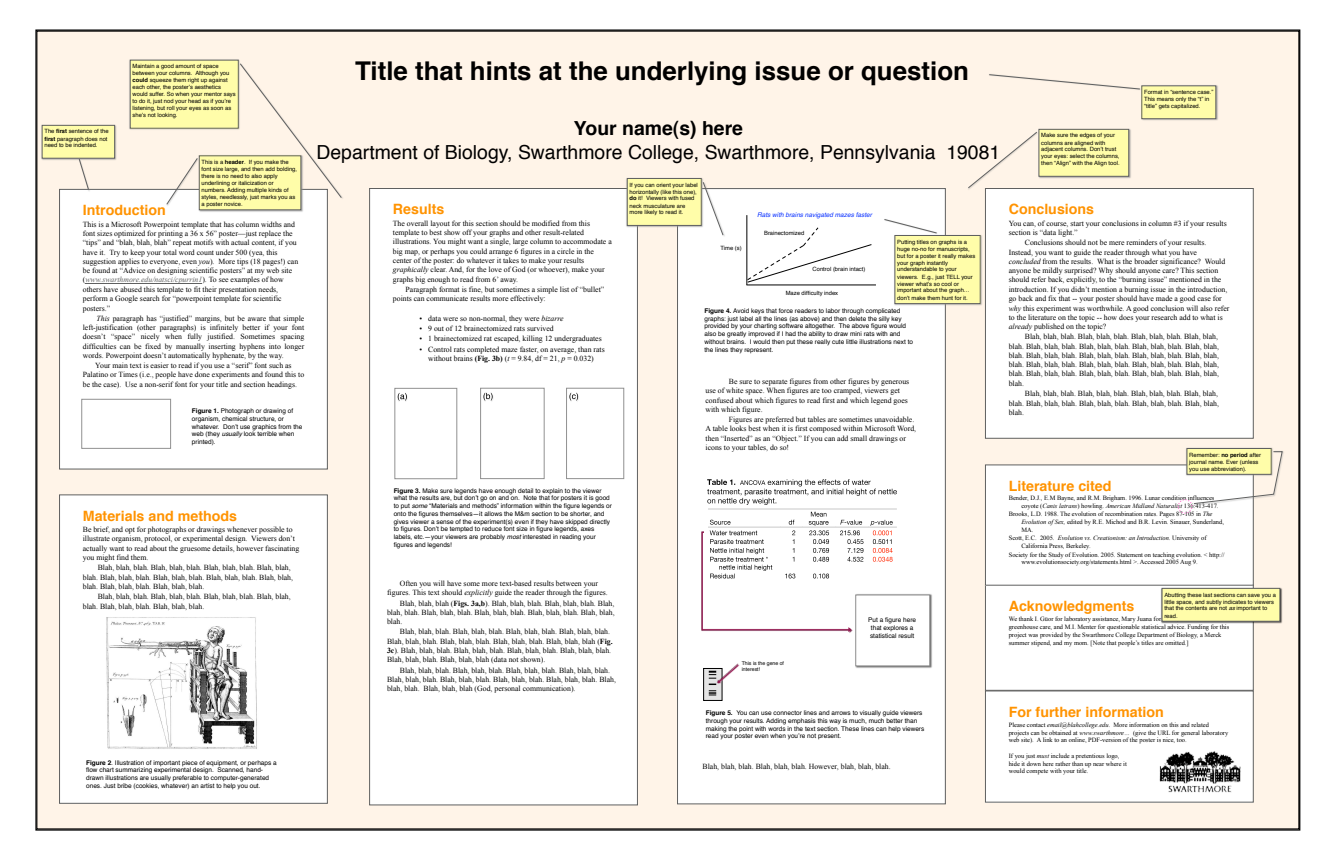

Abb. A3: Formatvorlage 4 zu einem wissenschaftlichen Poster im Querformat [20].